#### **Załącznik nr 5a do SWZ**

## **Opis przedmiotu zamówienia – zadanie nr 1 Dostawy zestawów komputerowych o zwiększonej wydajności**

## **Komputer stacjonarny**

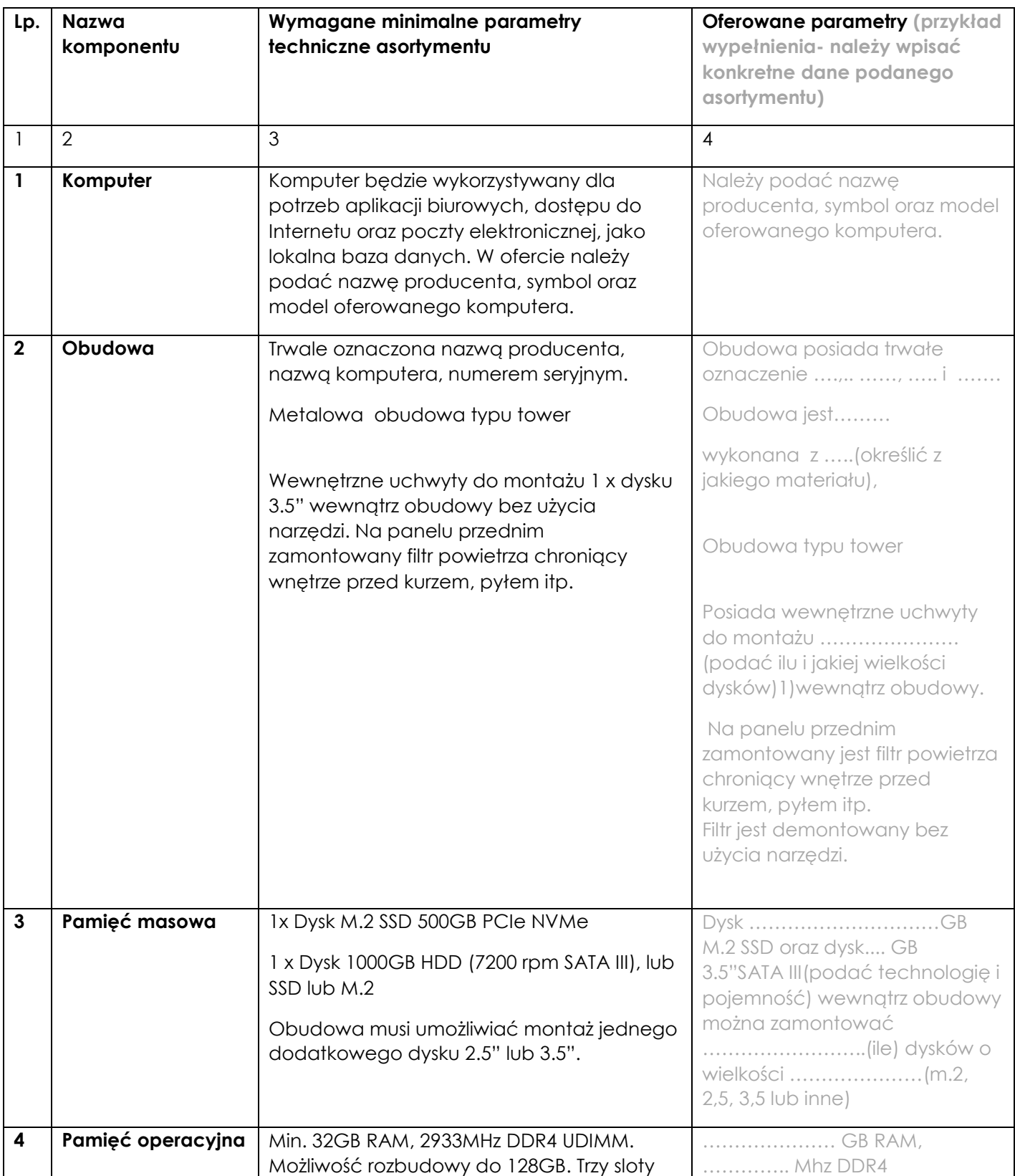

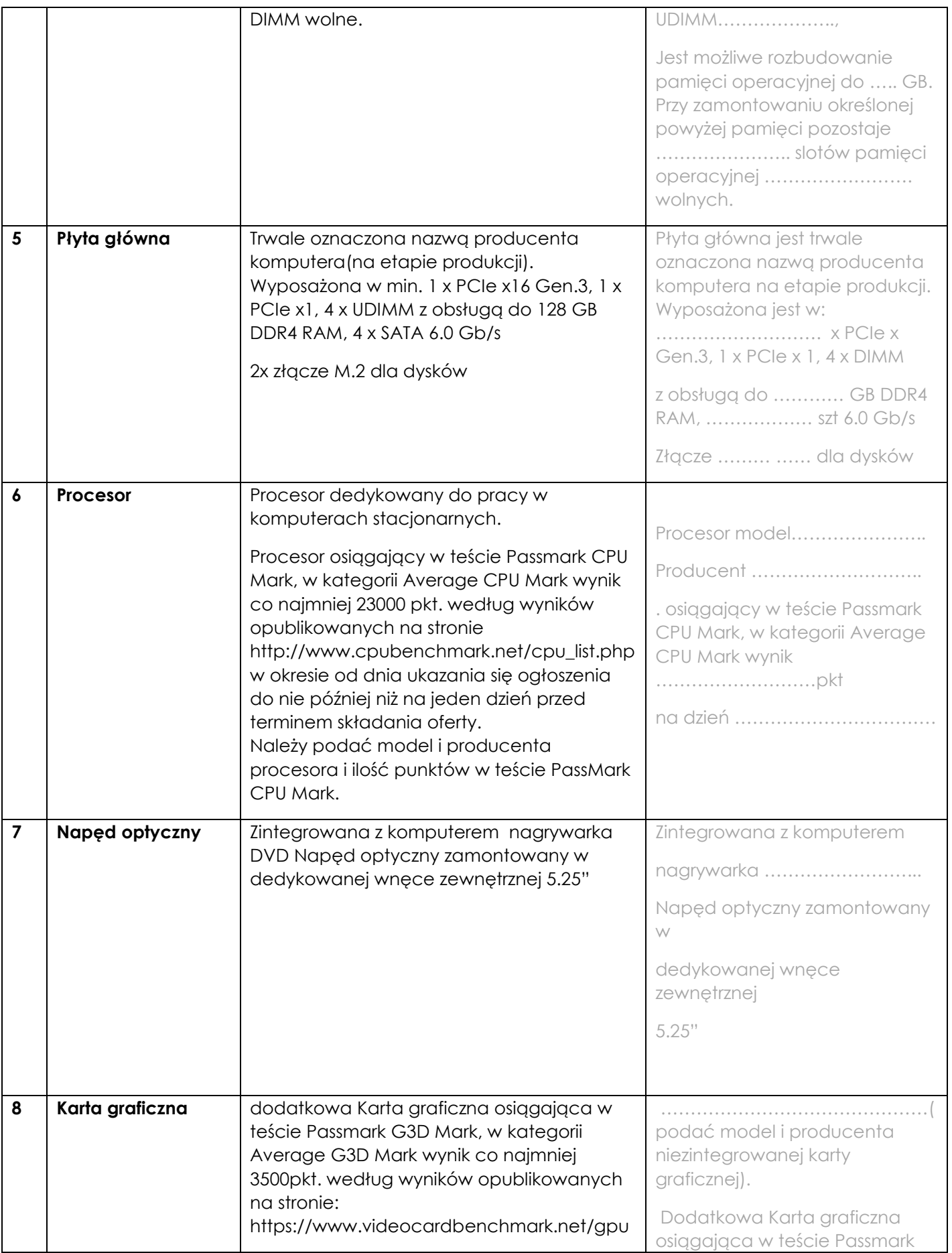

| 9<br>10 | Audio<br>Karta sieciowa | _list.php<br>w okresie od dnia ukazania się ogłoszenia<br>do nie później niż na jeden dzień przed<br>terminem składania oferty. Karta graficzna<br>min. 2GB i 4x złączami miniDisplayPort lub<br>DisplayPort<br>Karta dźwiękowa zintegrowana z płytą<br>główną, zgodna z High Definition.<br>10/100/1000 - złącze RJ45; Wol- funkcja                                                                                                    | G3D Mark, w kategorii Average<br>G3D Mark wynik<br>dzień<br>Karta z  GB i  złączami<br>miniDisplayPort lub DisplayPort<br>Karta dźwiękowa zintegrowana<br>z płytą główną, zgodna z<br>10/100/1000 - złącze                                                                                                    |
|---------|-------------------------|----------------------------------------------------------------------------------------------------|----------------------------------------------------------------------------------------------------|
|         |                         | włączana przez użytkownika                                                                                                    | Wol- funkcja<br>włączana przez użytkownika                                                                                                    |
| 11      | Porty/złącza            | Wbudowane porty z przodu obudowy:<br>5 portów USB min 3.0 w tym minimum 1 port<br>USB typu C i minimum 4 porty USB typu A,<br>1 x port Combo umożliwiający podłączenie<br>słuchawek wraz z mikrofonem lub<br>1 x port mikrofonowy i 1x port umożliwiający<br>podłączenie słuchawek<br>multi-in-1 czytnik kart.<br>Wbudowane porty z tyłu obudowy:<br>6 portów USB min 2.0 w tym minimum 2 porty<br><b>USB 3.0</b><br>1 x port sieciowy RJ-45,<br>1 x port COM.<br>Wymagana ilość i rozmieszczenie portów<br>(na zewnątrz obudowy komputera) nie<br>może być osiągnięta w wyniku stosowania<br>konwerterów, przejściówek itp. zajmujących<br>wewnętrzne sloty PCI/PCIe płyty głównej lub<br>zewnętrzne porty usb. | Wbudowane porty z przodu<br>obudowy:<br>x USB A 3.<br>x USB C 3.<br>x port Combo<br>umożliwiający podłączenie<br>słuchawek<br>wraz z mikrofonem lub<br>x port<br>port umożliwiający podłączenie<br>słuchawek<br>multi-in-1 czytnik kart<br>Wbudowane porty z tyłu<br>obudowy:<br>x port<br>sieciowy RJ-45,  x COM |
| 12      | Klawiatura/mysz         | Klawiatura przewodowa w układzie US lub<br>EU, USB.                                                                                                    | TAK/NIE <sup>1</sup>                                                                                                    |
|         |                         | Mysz przewodowa (optyczna lub laserowa)<br>3 przyciskowa (scroll), USB.                                                                                                    |                                                                                                    |
| 13      | <b>Zasilacz</b>         | Zasilacz o mocy min. 550W oraz sprawności<br>na poziomie min. 80%. wraz z kablem<br>zasilającym                                                                                                    | zasilacz o mocy W<br>oraz sprawności na poziomie<br>zasilającym                                                                                                    |

<sup>1</sup> <sup>1</sup> niepotrzebne skreślić, jeśli Wykonawca nie dokona skreślenia, Zamawiający uzna, że nie oferuje wskazanych komponentów asortymentu

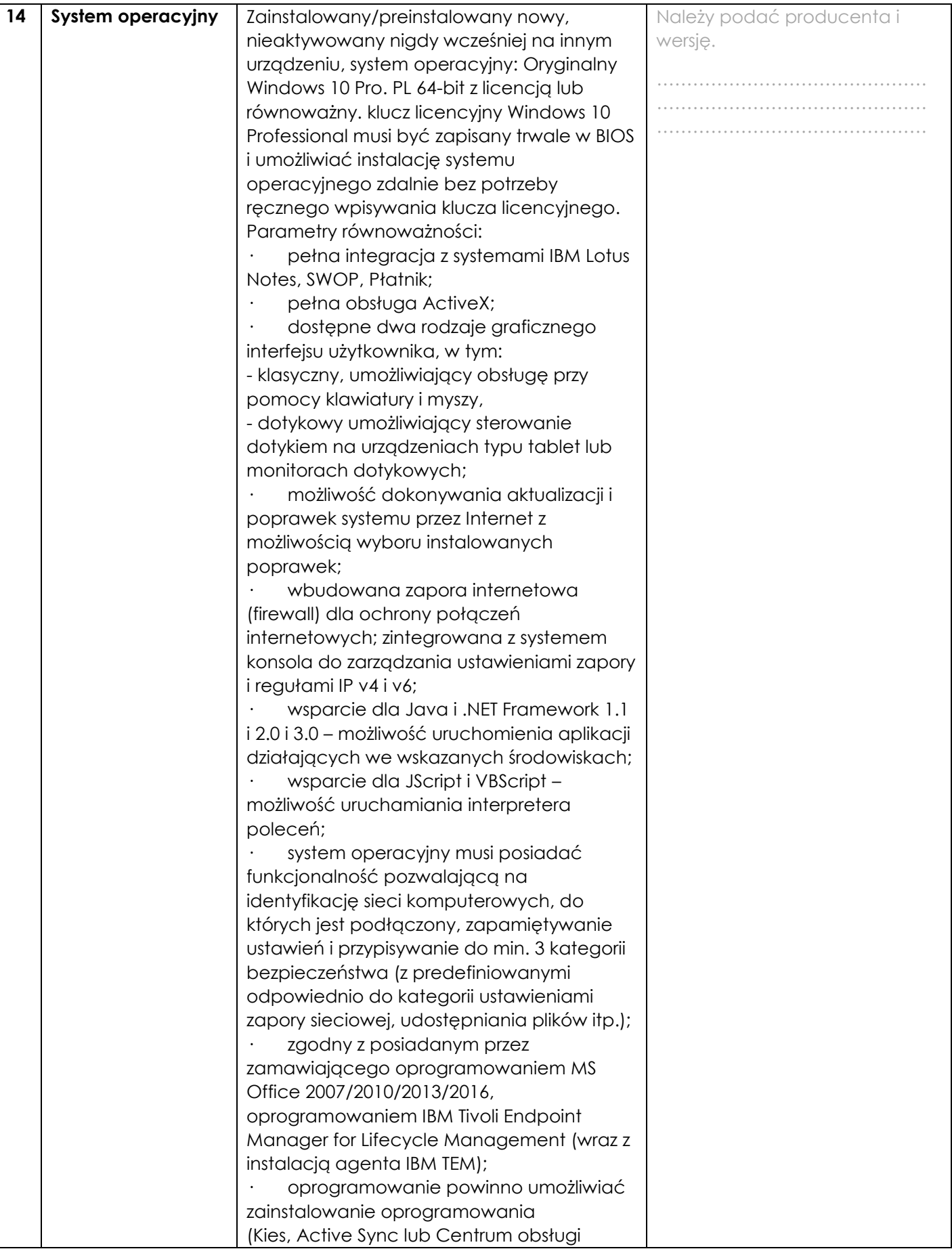

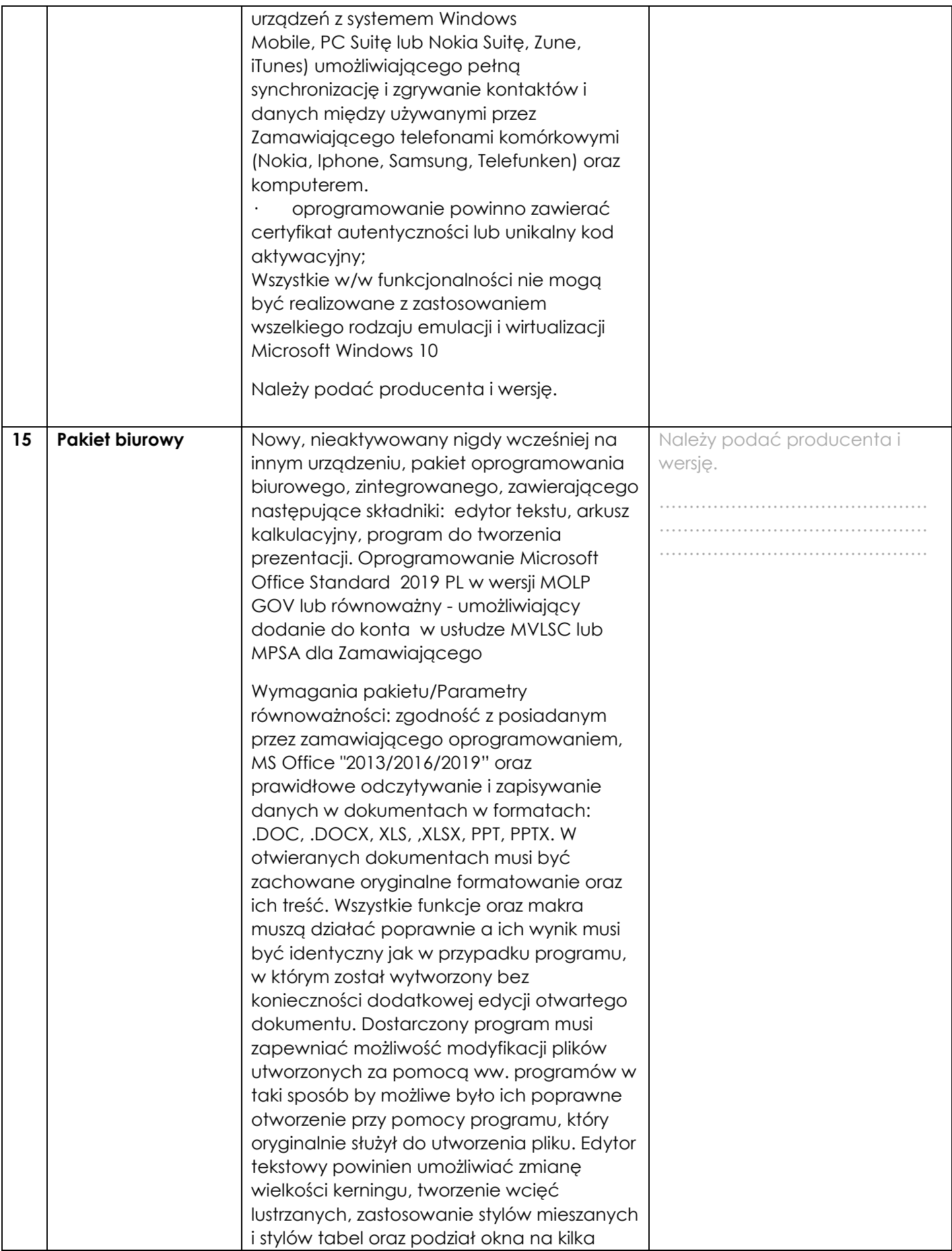

|    |                                                               | dokumentów. Arkusz kalkulacyjny powinien<br>umożliwiać ustawianie obszaru wydruku,.<br>Natomiast program do prezentacji musi<br>zapewnić importowanie slajdów z innych<br>prezentacji. Zamawiający dopuszcza<br>zaoferowanie produktu równoważnego.<br>Należy podać producenta i wersję.<br>Licencja pakietu biurowego nie może być<br>powiązana z licencją systemu<br>operacyjnego zainstalowanego na<br>komputerze.                                                                                                    |                                                                                                    |
|----|---------------------------------------------------------------|----------------------------------------------------------------------------------------------------|----------------------------------------------------------------------------------------------------|
| 16 | <b>BIOS</b>                                                   | BIOS zgodny ze specyfikacją UEFI<br>- Możliwość, bez uruchamiania systemu<br>operacyjnego z dysku twardego komputera<br>lub innych podłączonych do niego<br>urządzeń uzyskania informacji o:<br>- nazwie modelu komputera,<br>- numeru seryjnego komputera,<br>- wersja Biosu,<br>- zainstalowanym procesorze, jego<br>taktowaniu,<br>- ilości pamięci RAM.<br>Możliwość z poziomu Bios:<br>- ustawienia hasła: administratora,<br>użytkownika, Power-On,<br>- Wake on LAN,<br>- update Bios,<br>- obsługa Bios za pomocą klawiatury i/lub<br>myszy.<br>Możliwość ustawienia portów USB w trybie<br>"no BOOT" (podczas startu komputer nie<br>wykrywa urządzeń boot'ujących typu USB) | BIOS zgodny ze specyfikacją<br>UEFI<br>- Posiada możliwość, bez<br>uruchamiania systemu<br>operacyjnego z dysku twardego<br>komputera lub innych<br>podłączonych do niego<br>urządzeń uzyskania informacji o:<br>- nazwie modelu komputera,<br>- numeru seryjnego komputera<br>- wersja Biosu,<br>- zainstalowanym procesorze,<br>jego taktowaniu<br>- ilości pamięci RAM,<br>Możliwość z poziomu Bios:<br>- ustawienia hasła:<br>administratora, użytkownika,<br>Power-On,<br>- Wake on LAN,<br>- update Bios,<br>- obsługa Bios za pomocą<br>klawiatury i/lub myszy.<br>Możliwość ustawienia portów<br>USB w trybie "no BOOT"<br>(podczas startu komputer nie<br>wykrywa urządzeń boot'ujących<br>typu USB) |
| 17 | <b>Wizualny system</b><br>diagnostyczny -<br>opcja punktowana | Wizualny system diagnostyczny w postaci<br>wskaźnika optycznego z przodu obudowy,<br>służący do sygnalizowania i diagnozowania<br>problemów z komputerem i jego<br>komponentami, a w szczególności musi<br>sygnalizować:                                                                                                    | TAK/NIE <sup>2</sup>                                                                                                    |

<sup>1</sup>  $^2$  niepotrzebne skreślić, jeśli Wykonawca nie dokona skreślenia, Zamawiający uzna, że nie oferuje wskazanych komponentów asortymentu

|    |                                                              | uszkodzenie lub brak pamięci RAM                                                                                                    |                        |
|----|--------------------------------------------------------------|----------------------------------------------------------------------------------------------------|------------------------|
|    |                                                              | uszkodzenie złączy PCIe płyty<br>głównej                                                                                                    |                        |
|    |                                                              | uszkodzenie dysku twardego                                                                                                    |                        |
|    |                                                              | awarię procesora                                                                                                    |                        |
|    |                                                              | Oferowany system diagnostyczny nie może<br>być instalowany w jakichkolwiek<br>zewnętrznych dostępnych w obudowie<br>wnękach zewnętrzny, slotów na płycie<br>głównej oraz nie może być uzyskany przez<br>konwertowanie złączy dedykowanych do<br>innego rozwiązania. |                        |
| 18 | Oprogramowanie<br>dodatkowe - opcja                          | Oprogramowanie dodatkowe producenta<br>oferowanego sprzętu pozwalające na:                                                                                                    | TAK / NIE <sup>3</sup> |
|    | punktowana                                                   | - Szyfrowanie i deszyfrowanie pojedynczych<br>plików i folderów                                                                                                    |                        |
|    |                                                              | - Zamazywanie plików z dysku twardego<br>zgodne z certyfikatem DoD 5220.22M                                                                                                    |                        |
|    |                                                              | - Osobisty strzeżony dysk (PSD) w postaci<br>bezpiecznej partycji, w którym można<br>przechowywać poufne pliki. Dostęp do<br>plików zapisanych w formacie PSD można<br>uzyskać tylko po wprowadzeniu<br>uwierzytelniającego hasła.                                  |                        |
|    |                                                              | - Ustawienia BIOS: ustawienie sekwencji<br>bootowania, ustawienie haseł dostępu,<br>Import/Export ustawień, blokowanie portów i<br>urządzeń.                                                                                                    |                        |
|    |                                                              | Ponadto oprogramowanie producenta<br>oferowanego sprzętu umożliwiające                                                                                                    |                        |
|    |                                                              | - sprawdzenie aktualizacji                                                                                                    |                        |
|    |                                                              | - sprawedzenie statusu działania<br>baterii/procesora/pamięci/dysku                                                                                                    |                        |
|    |                                                              | - uzyskanie informacji o parametrach<br>komputera jego sprzętowych<br>kompnentach, nr seryjny produktu, wersji<br><b>BIOS</b>                                                                                                    |                        |
| 19 | Waga/rozmiary<br>urządzenia wraz z<br>napędem<br>opłycznym – | Waga urządzenia 10kg<br>Suma wymiarów 1000mm                                                                                                    | kg<br>mm               |

 $^3$ niepotrzebne skreślić, jeśli Wykonawca nie dokona skreślenia, Zamawiający uzna, że nie oferuje wskazanych komponentów asortymentu

|    | podane wartości są<br>wartościami<br>maksymalnymi |                                                                                                    |                      |
|----|---------------------------------------------------|----------------------------------------------------------------------------------------------------|----------------------|
| 20 | Bezpieczeństwo<br>i zdalne<br>zarządzanie         | Złącze umożliwiające zastosowanie<br>zabezpieczenia fizycznego w postaci linki<br>metalowej uniemożliwiającej również<br>otwarcie obudowy;<br>Dedykowany, zamontowany na etapie<br>produkcji układ sprzętowy służący do<br>tworzenia i zarządzania wygenerowanymi<br>przez komputer kluczami szyfrowania<br>(moduł TPM 2.0)                                                                                                    | TAK/NIE <sup>4</sup> |
| 21 | Wsparcie<br>techniczne<br>producenta              | A) Dostęp do aktualizacji systemu BIOS,<br>podręczników użytkownika, najnowszych<br>sterowników i uaktualnień na stronie<br>producenta zestawu realizowany poprzez<br>podanie na dedykowanej stronie<br>internetowej producenta komputera<br>numeru seryjnego lub modelu komputera<br>B) Możliwość aktualizacji i pobrania<br>sterowników do oferowanego modelu<br>komputera w najnowszych certyfikowanych<br>wersjach przy użyciu dedykowanego<br>darmowego oprogramowania producenta<br>lub bezpośrednio z sieci Internet za<br>pośrednictwem strony www producenta<br>komputera po podaniu numeru seryjnego<br>komputera lub modelu Komputera.<br>C) W celu uniknięcia błędów<br>kompatybilności Zamawiający wymaga,<br>aby wszystkie elementy zestawu oraz<br>podzespoły były montowane przez<br>Producenta. Wykonawca niebędący<br>producentem oferowanego sprzętu nie<br>może samodzielnie dokonywać jego<br>modyfikacji. | TAK/NIE 5            |
| 22 | Gwarancja                                         | Naprawy gwarancyjne urządzeń muszą być<br>realizowane przez Producenta i/lub<br>Autoryzowanego Partnera Serwisowego<br>Producenta. Gwarancja 3-lata door to door                                                                                                    | TAK/NIE <sup>6</sup> |

<sup>4</sup> niepotrzebne skreślić, jeśli Wykonawca nie dokona skreślenia, Zamawiający uzna, że nie oferuje wskazanych komponentów asortymentu

<sup>5</sup> niepotrzebne skreślić, jeśli Wykonawca nie dokona skreślenia, Zamawiający uzna, że nie oferuje wskazanych komponentów asortymentu

<sup>6</sup> niepotrzebne skreślić, jeśli Wykonawca nie dokona skreślenia, Zamawiający uzna, że nie oferuje wskazanych komponentów asortymentu

#### **Monitor 27"**

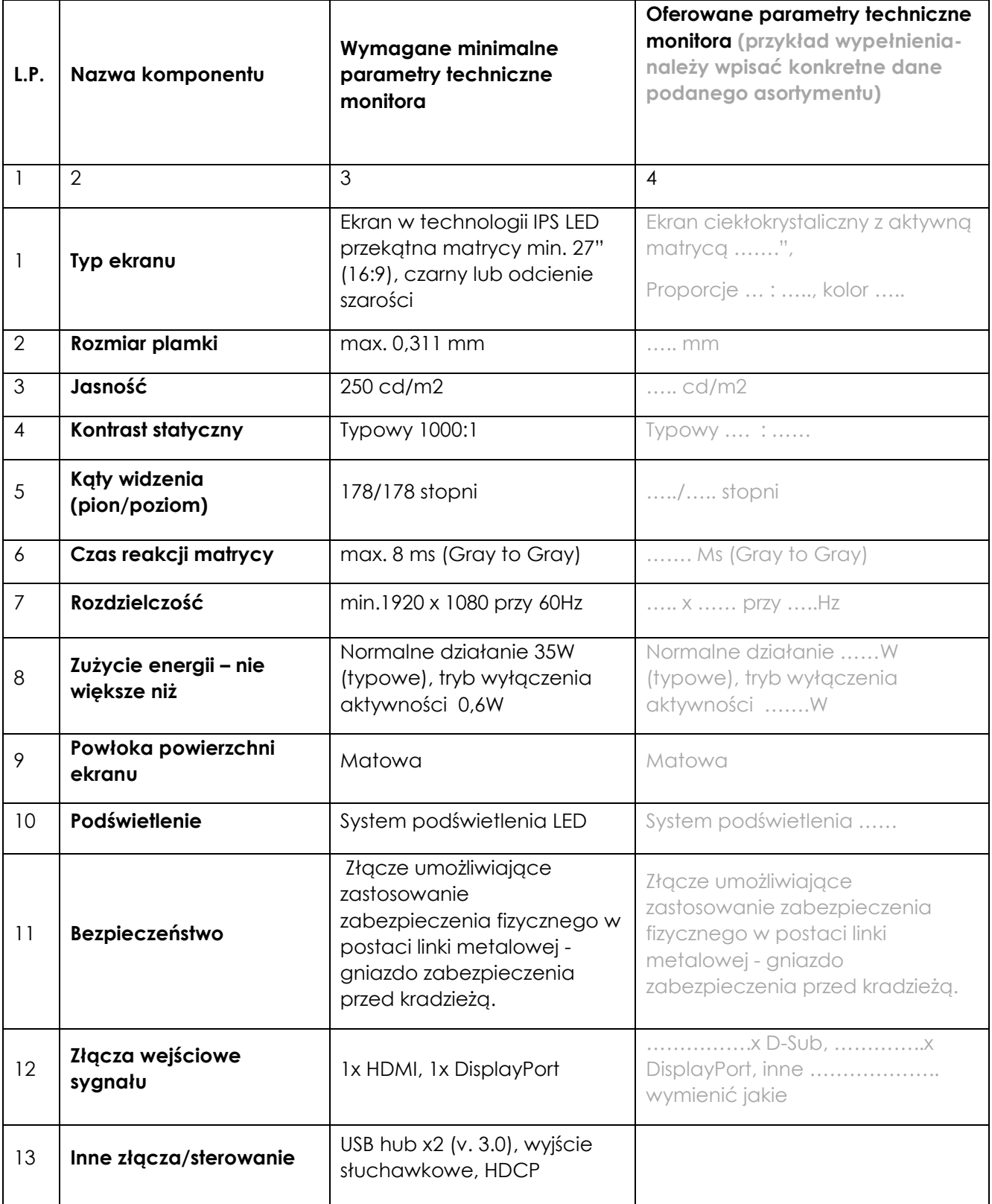

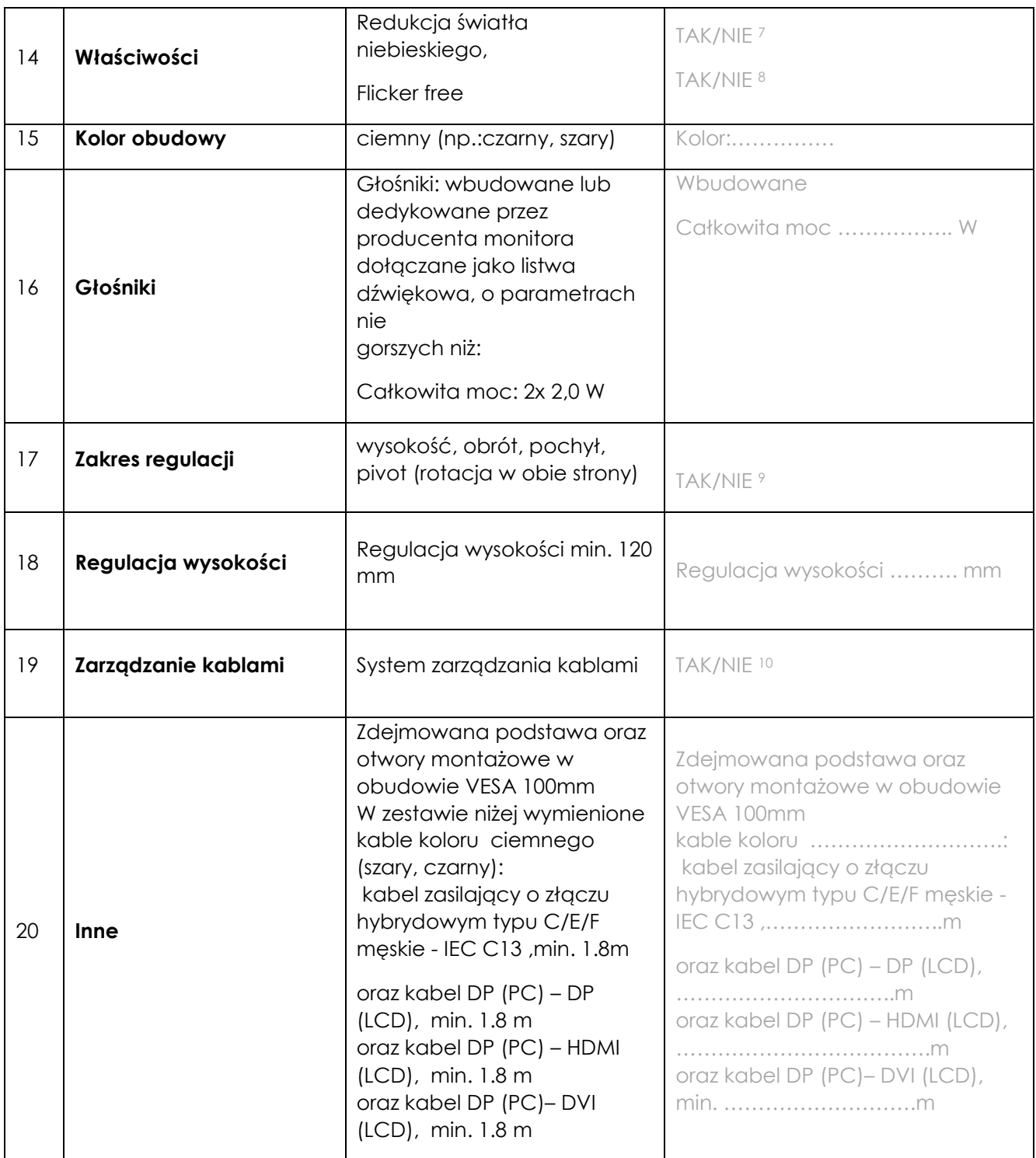

<sup>-</sup> $^7$  niepotrzebne skreślić, jeśli Wykonawca nie dokona skreślenia, Zamawiający uzna, że nie oferuje wskazanych komponentów asortymentu

<sup>8</sup> niepotrzebne skreślić, jeśli Wykonawca nie dokona skreślenia, Zamawiający uzna, że nie oferuje wskazanych komponentów asortymentu

<sup>9</sup> niepotrzebne skreślić, jeśli Wykonawca nie dokona skreślenia, Zamawiający uzna, że nie oferuje wskazanych komponentów asortymentu

<sup>10</sup> niepotrzebne skreślić, jeśli Wykonawca nie dokona skreślenia, Zamawiający uzna, że nie oferuje wskazanych komponentów asortymentu

*Dokument należy wypełnić i podpisać kwalifikowanym podpisem elektronicznym Zamawiający zaleca zapisanie dokumentu w formacie PDF.* 

# **Wzór – Załącznik nr 5b do SWZ Opis przedmiotu zamówienia – zadanie nr 2 Dostawy zestawów komputerowych graficznych**

## **Komputer stacjonarny**

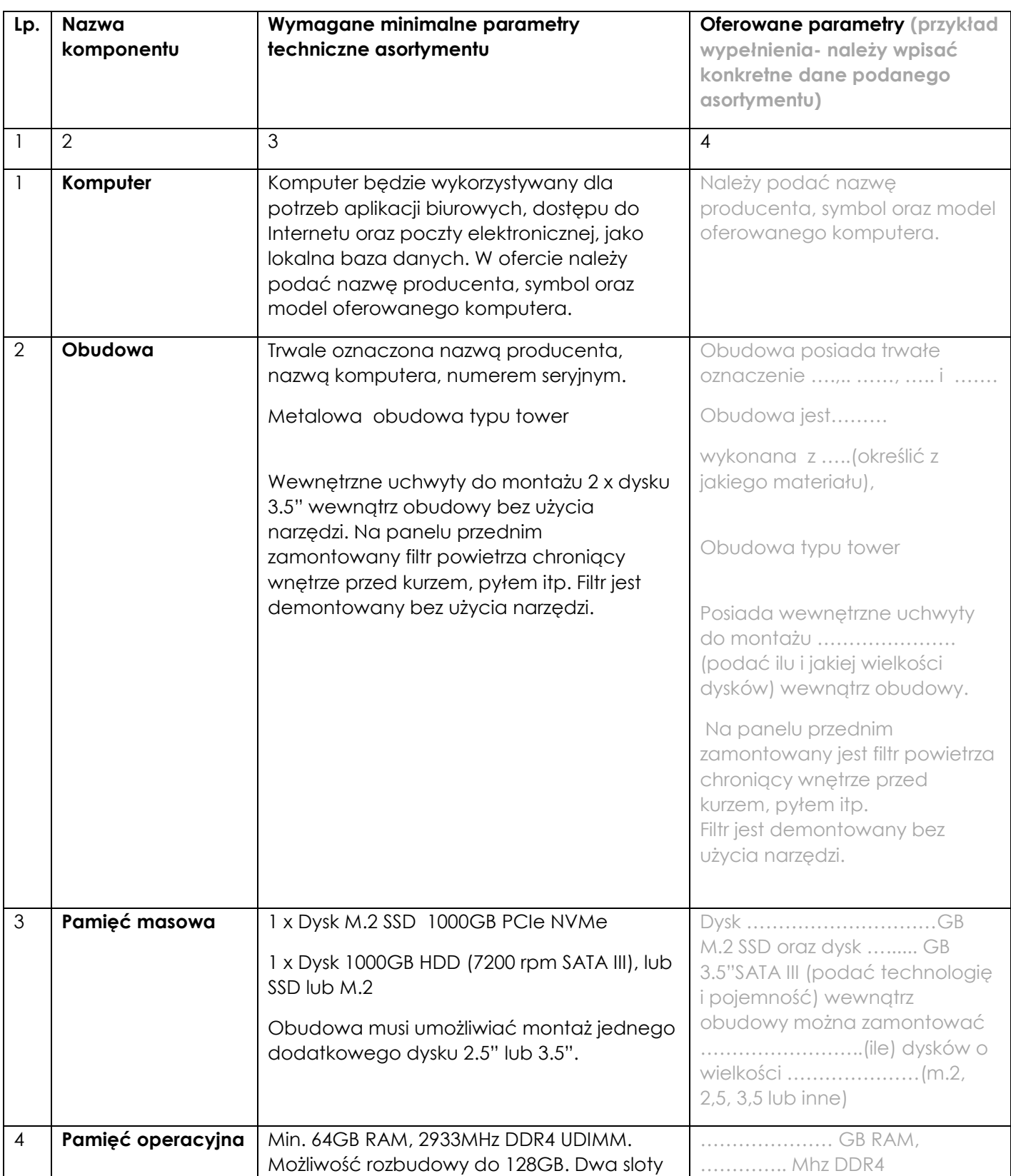

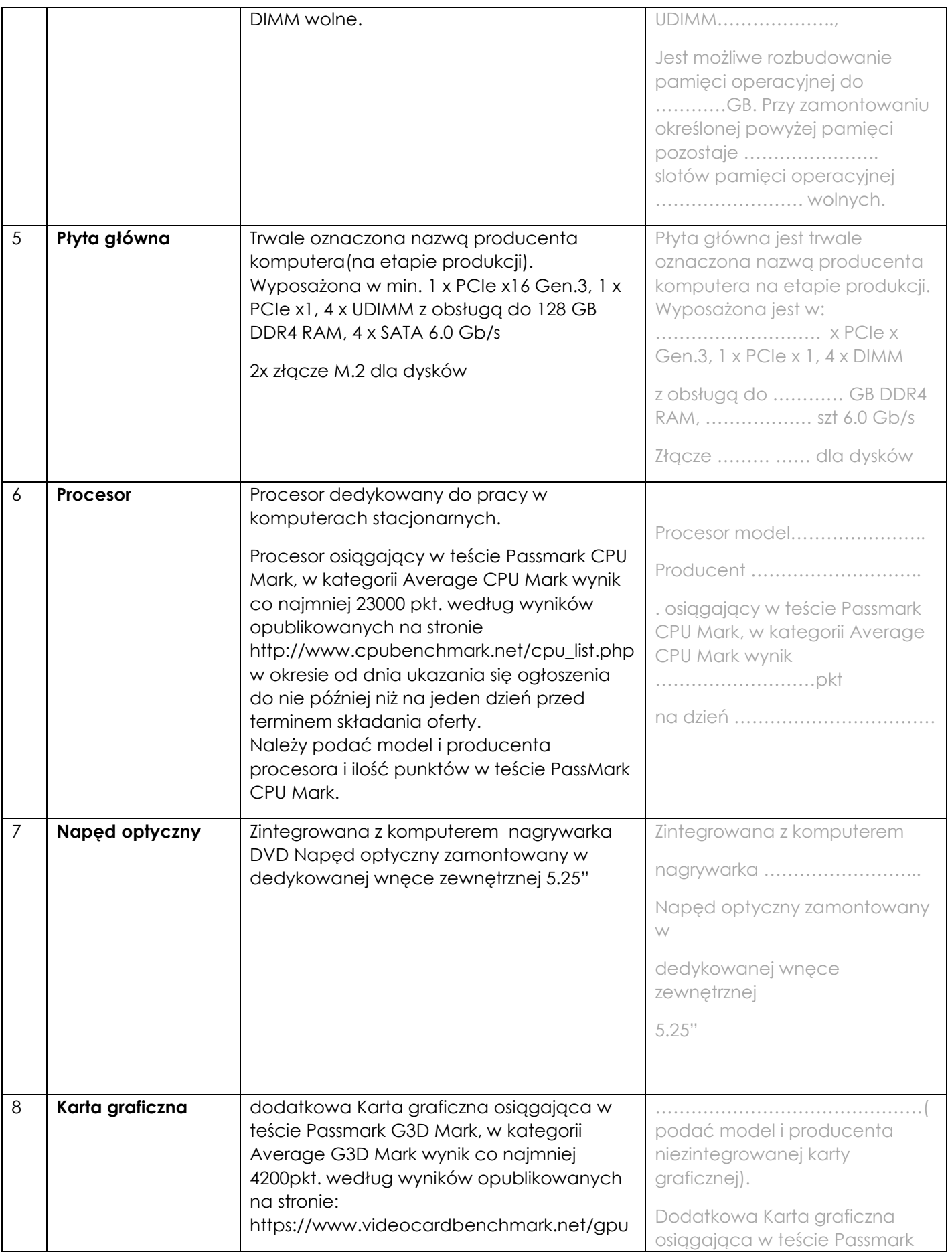

| 9  | <b>Audio</b>    | _list.php<br>w okresie od dnia ukazania się ogłoszenia<br>do nie później niż na jeden dzień przed<br>terminem składania oferty. Karta graficzna<br>min. 4GB i 4x złączami miniDisplayPort lub<br>DisplayPort<br>Karta dźwiękowa zintegrowana z płytą<br>główną, zgodna z High Definition.                                                                                                    | G3D Mark, w kategorii Average<br>G3D Mark wynik<br>dzień<br>Karta z  GB i  złączami<br>miniDisplayPort lub DisplayPort<br>(niepotrzebne skreślić)<br>Karta dźwiękowa zintegrowana<br>z płytą główną, zgodna z                                                                                 |
|----|-----------------|----------------------------------------------------------------------------------------------------|----------------------------------------------------------------------------------------------------|
| 10 | Karta sieciowa  | 10/100/1000 - złącze RJ45; Wol- funkcja<br>włączana przez użytkownika                                                                                                    | 10/100/1000 - złącze<br>Wol- funkcja<br>włączana przez użytkownika                                                                                                    |
| 11 | Porty/złącza    | Wbudowane porty z przodu obudowy:<br>5 portów USB min 3.0 w tym minimum 1 port<br>USB typu C i minimum 4 porty USB typu A,<br>1 x port Combo umożliwiający podłączenie<br>słuchawek wraz z mikrofonem lub<br>1 x port mikrofonowy i 1x port umożliwiający<br>podłączenie słuchawek<br>multi-in-1 czytnik kart.<br>Wbudowane porty z tyłu obudowy:<br>6 portów USB min 2.0 w tym minimum 2 porty<br><b>USB 3.0</b><br>1 x port sieciowy RJ-45,<br>1 x port COM.<br>Wymagana ilość i rozmieszczenie portów<br>(na zewnątrz obudowy komputera) nie<br>może być osiągnięta w wyniku stosowania<br>konwerterów, przejściówek itp. zajmujących<br>wewnętrzne sloty PCI/PCIe płyty głównej lub<br>zewnętrzne porty usb. | Wbudowane porty z przodu<br>obudowy:<br>x USB A 3.<br>x USB C 3.<br>x port Combo<br>umożliwiający podłączenie<br>słuchawek<br>wraz z mikrofonem lub<br>port umożliwiający podłączenie<br>słuchawek<br>multi-in-1 czytnik kart<br>Wbudowane porty z tyłu<br>obudowy:<br>sieciowy RJ-45,  x COM |
| 12 | Klawiatura/mysz | Klawiatura przewodowa w układzie US lub<br>EU, USB.<br>Mysz przewodowa (optyczna lub laserowa)<br>3 przyciskowa (scroll), USB.                                                                                                    | TAK/NIE 11                                                                                                    |
| 13 | <b>Zasilacz</b> | Zasilacz o mocy min. 550W oraz sprawności<br>na poziomie min. 80%. wraz z kablem<br>zasilającym                                                                                                    | zasilacz o mocy W<br>oraz sprawności na poziomie<br>zasilającym                                                                                                    |

 $^{11}$  niepotrzebne skreślić, jeśli Wykonawca nie dokona skreślenia, Zamawiający uzna, że nie oferuje wskazanych komponentów asortymentu

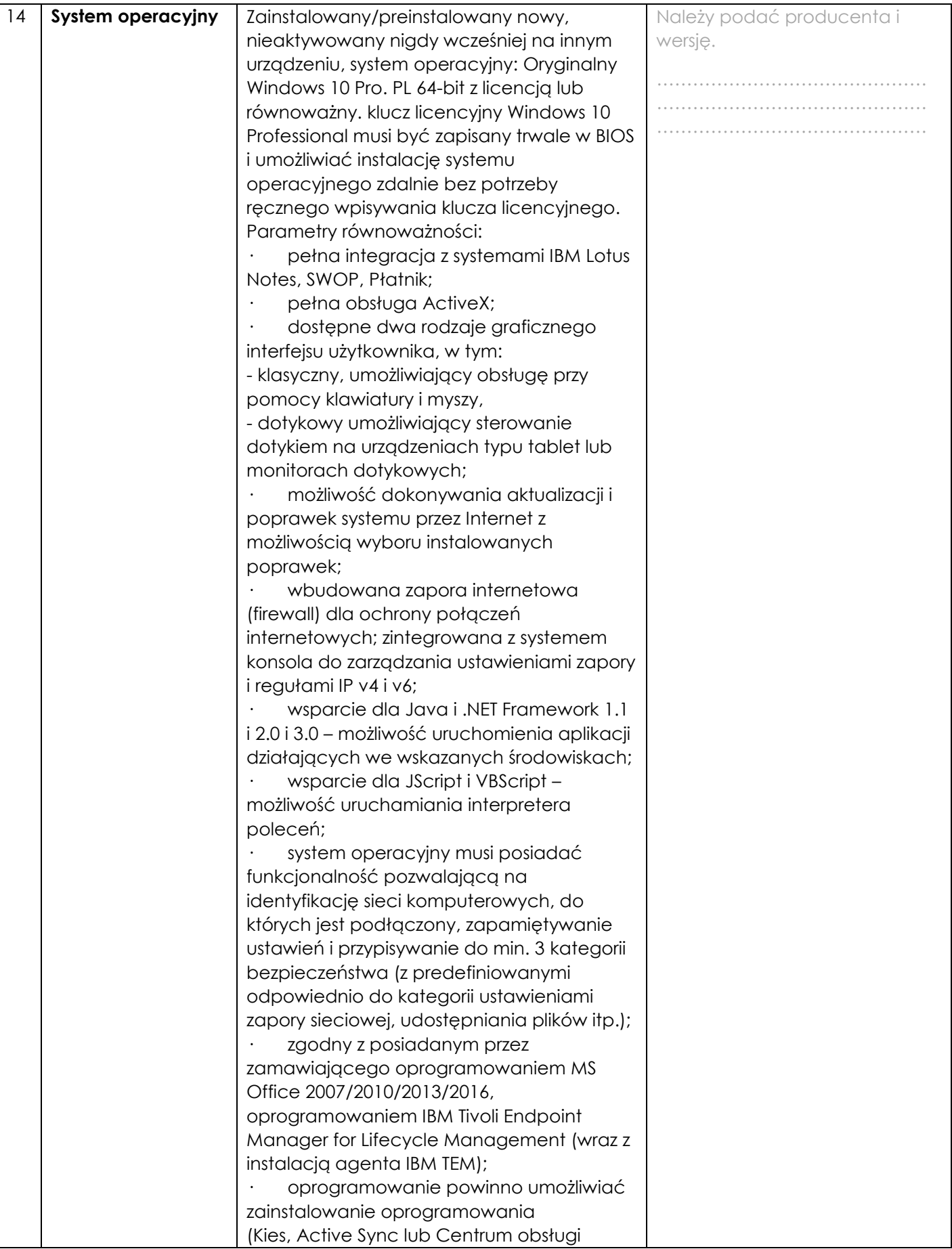

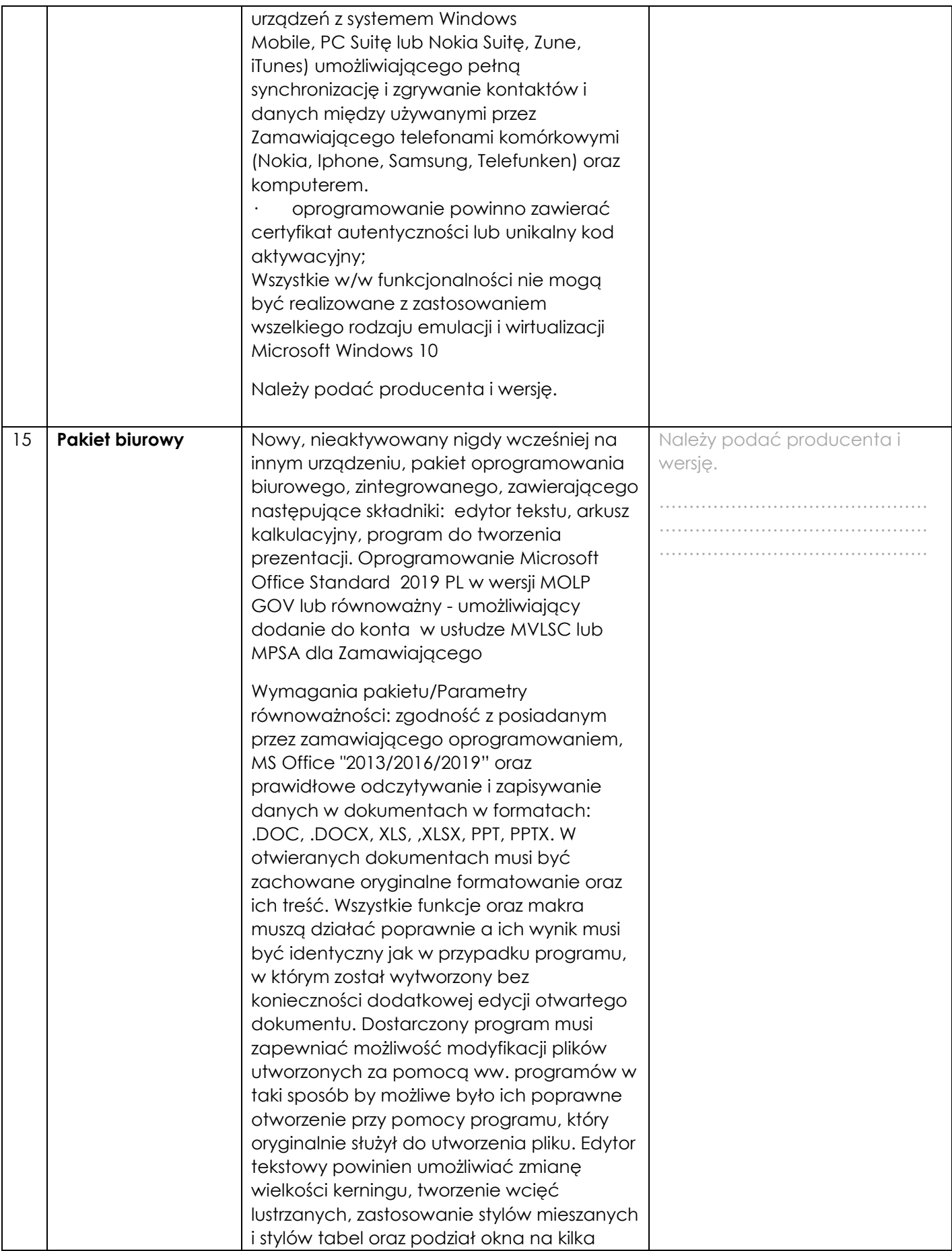

|    |                                                               | dokumentów. Arkusz kalkulacyjny powinien<br>umożliwiać ustawianie obszaru wydruku,.<br>Natomiast program do prezentacji musi<br>zapewnić importowanie slajdów z innych<br>prezentacji. Zamawiający dopuszcza<br>zaoferowanie produktu równoważnego.<br>Należy podać producenta i wersję.<br>Licencja pakietu biurowego nie może być<br>powiązana z licencją systemu<br>operacyjnego zainstalowanego na<br>komputerze.                                                                                                    |                                                                                                    |
|----|---------------------------------------------------------------|----------------------------------------------------------------------------------------------------|----------------------------------------------------------------------------------------------------|
| 16 | <b>BIOS</b>                                                   | BIOS zgodny ze specyfikacją UEFI<br>- Możliwość, bez uruchamiania systemu<br>operacyjnego z dysku twardego komputera<br>lub innych podłączonych do niego<br>urządzeń uzyskania informacji o:<br>- nazwie modelu komputera,<br>- numeru seryjnego komputera,<br>- wersja Biosu,<br>- zainstalowanym procesorze, jego<br>taktowaniu,<br>- ilości pamięci RAM.<br>Możliwość z poziomu Bios:<br>- ustawienia hasła: administratora,<br>użytkownika, Power-On,<br>- Wake on LAN,<br>- update Bios,<br>- obsługa Bios za pomocą klawiatury i/lub<br>myszy.<br>Możliwość ustawienia portów USB w trybie<br>"no BOOT" (podczas startu komputer nie<br>wykrywa urządzeń boot'ujących typu USB) | BIOS zgodny ze specyfikacją<br><b>UEFI</b><br>- Posiada możliwość, bez<br>uruchamiania systemu<br>operacyjnego z dysku twardego<br>komputera lub innych<br>podłączonych do niego<br>urządzeń uzyskania informacji o:<br>- nazwie modelu komputera,<br>- numeru seryjnego komputera<br>- wersja Biosu,<br>- zainstalowanym procesorze,<br>jego taktowaniu<br>- ilości pamięci RAM,<br>Możliwość z poziomu Bios:<br>- ustawienia hasła:<br>administratora, użytkownika,<br>Power-On,<br>- Wake on LAN,<br>- update Bios,<br>- obsługa Bios za pomocą<br>klawiatury i/lub myszy.<br>Możliwość ustawienia portów<br>USB w trybie "no BOOT"<br>(podczas startu komputer nie<br>wykrywa urządzeń boot'ujących<br>typu USB) |
| 17 | <b>Wizualny system</b><br>diagnostyczny -<br>opcja punktowana | Wizualny system diagnostyczny w postaci<br>wskaźnika optycznego z przodu obudowy,<br>służący do sygnalizowania i diagnozowania<br>problemów z komputerem i jego<br>komponentami, a w szczególności musi<br>sygnalizować:                                                                                                    | TAK/NIE <sup>12</sup>                                                                                                    |

<sup>1</sup>  $^{12}$  niepotrzebne skreślić, jeśli Wykonawca nie dokona skreślenia, Zamawiający uzna, że nie oferuje wskazanych komponentów asortymentu

|    |                                     | uszkodzenie lub brak pamięci RAM                                                                                                    |              |
|----|-------------------------------------|----------------------------------------------------------------------------------------------------|--------------|
|    |                                     | uszkodzenie złączy PCIe płyty<br>głównej                                                                                                    |              |
|    |                                     | uszkodzenie dysku twardego                                                                                                    |              |
|    |                                     | awarię procesora                                                                                                    |              |
|    |                                     | Oferowany system diagnostyczny nie może<br>być instalowany w jakichkolwiek<br>zewnętrznych dostępnych w obudowie<br>wnękach zewnętrzny, slotów na płycie<br>głównej oraz nie może być uzyskany przez<br>konwertowanie złączy dedykowanych do<br>innego rozwiązania. |              |
| 18 | Oprogramowanie<br>dodatkowe - opcja | Oprogramowanie dodatkowe producenta<br>oferowanego sprzętu pozwalające na:                                                                                                    | TAK / NIE 13 |
|    | punktowana                          | - Szyfrowanie i deszyfrowanie pojedynczych<br>plików i folderów                                                                                                    |              |
|    |                                     | - Zamazywanie plików z dysku twardego<br>zgodne z certyfikatem DoD 5220.22M                                                                                                    |              |
|    |                                     | - Osobisty strzeżony dysk (PSD) w postaci<br>bezpiecznej partycji, w którym można<br>przechowywać poufne pliki. Dostęp do<br>plików zapisanych w formacie PSD można<br>uzyskać tylko po wprowadzeniu<br>uwierzytelniającego hasła.                                  |              |
|    |                                     | - Ustawienia BIOS: ustawienie sekwencji<br>bootowania, ustawienie haseł dostępu,<br>Import/Export ustawień, blokowanie portów i<br>urządzeń.                                                                                                    |              |
|    |                                     | Ponadto oprogramowanie producenta<br>oferowanego sprzętu umożliwiające                                                                                                    |              |
|    |                                     | - sprawdzenie aktualizacji                                                                                                    |              |
|    |                                     | - sprawedzenie statusu działania<br>baterii/procesora/pamięci/dysku                                                                                                    |              |
|    |                                     | - uzyskanie informacji o parametrach<br>komputera jego sprzętowych<br>kompnentach, nr seryjny produktu, wersji<br><b>BIOS</b>                                                                                                    |              |
| 19 | Waga/rozmiary                       | Waga urządzenia 10kg                                                                                                    | kg           |
|    | urządzenia wraz z<br>napędem        | Suma wymiarów 1000mm                                                                                                    | . mm         |
|    | optycznym -                         |                                                                                                    |              |

 $^{13}$  niepotrzebne skreślić, jeśli Wykonawca nie dokona skreślenia, Zamawiający uzna, że nie oferuje wskazanych komponentów asortymentu

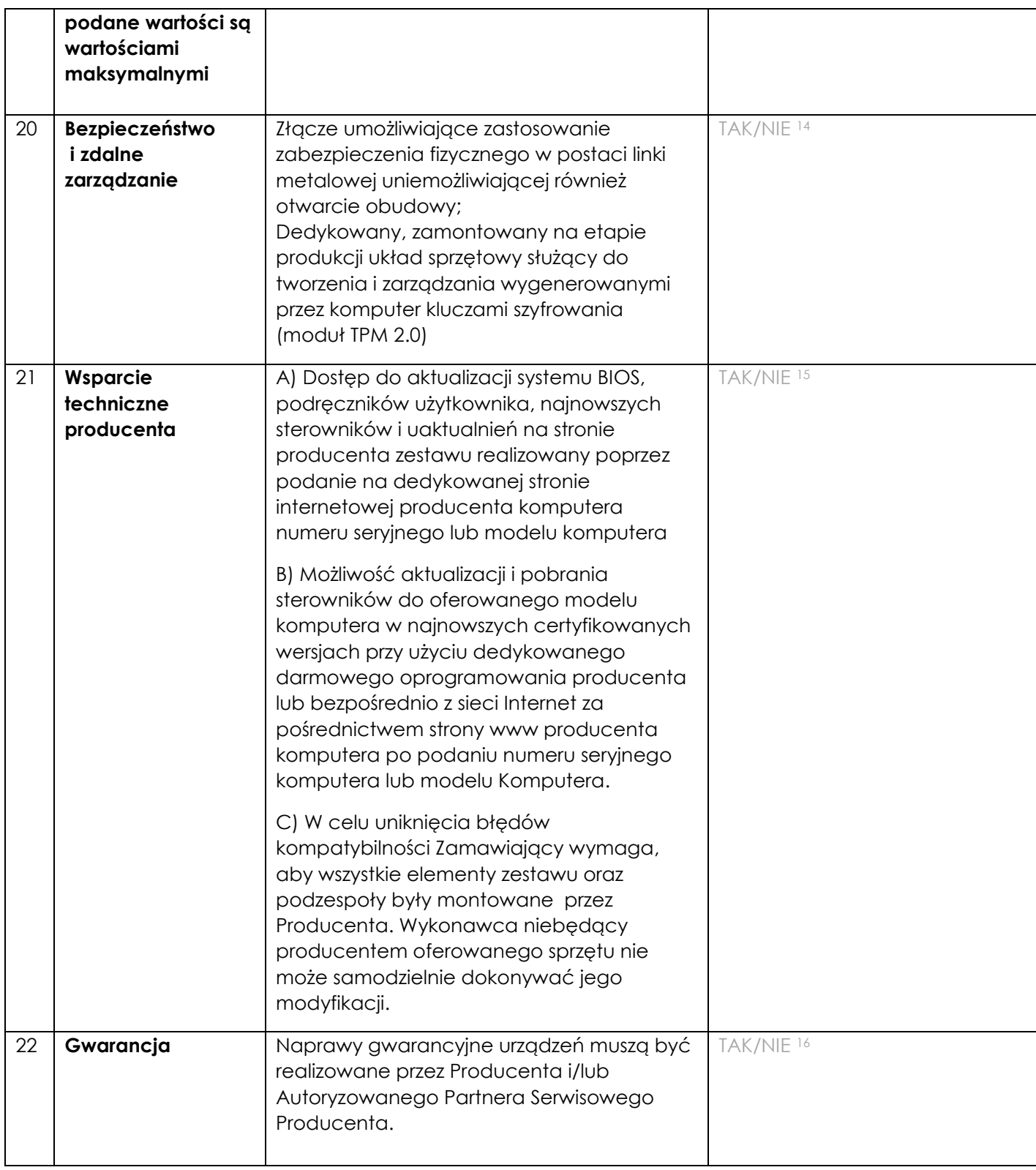

#### **Monitor 27"**

<sup>&</sup>lt;sup>14</sup> niepotrzebne skreślić, jeśli Wykonawca nie dokona skreślenia, Zamawiający uzna, że nie oferuje wskazanych komponentów asortymentu

<sup>15</sup> niepotrzebne skreślić, jeśli Wykonawca nie dokona skreślenia, Zamawiający uzna, że nie oferuje wskazanych komponentów asortymentu

<sup>16</sup> niepotrzebne skreślić, jeśli Wykonawca nie dokona skreślenia, Zamawiający uzna, że nie oferuje wskazanych komponentów asortymentu

| L.P.           | Nazwa komponentu                     | Wymagane minimalne<br>parametry techniczne<br>monitora                                                                                         | Oferowane parametry techniczne<br>monitora (przykład wypełnienia-<br>należy wpisać konkretne dane<br>podanego asortymentu)                  |
|----------------|--------------------------------------|----------------------------------------------------------------------------------------------------|----------------------------------------------------------------------------------------------------|
|                | $\overline{2}$                       | 3                                                                                                    | $\overline{4}$                                                                                                    |
| 1              | Typ ekranu                           | Ekran w technologii IPS LED<br>przekątna matrycy min. 27"<br>(16:9), czarny lub odcienie<br>szarości                                           | Ekran ciekłokrystaliczny z aktywną<br>matrycą ",<br>Proporcje : , kolor                                                                     |
| $\overline{2}$ | Rozmiar plamki                       | max. 0,311 mm                                                                                                    | $\ldots$ mm                                                                                                    |
| 3              | Jasność                              | 250 cd/m2                                                                                                    | $\ldots$ cd/m2                                                                                                    |
| 4              | Kontrast statyczny                   | Typowy 1000:1                                                                                                    | Typowy  :                                                                                                    |
| 5              | Kąty widzenia<br>(pion/poziom)       | 178/178 stopni                                                                                                    | / stopni                                                                                                    |
| 6              | Czas reakcji matrycy                 | max. 8 ms (Gray to Gray)                                                                                                    | Ms (Gray to Gray)                                                                                                    |
| $\overline{7}$ | Rozdzielczość                        | min.1920 x 1080 przy 60Hz                                                                                                    | x  przy Hz                                                                                                    |
| 8              | Zużycie energii - nie<br>większe niż | Normalne działanie 35W<br>(typowe), tryb wyłączenia<br>aktywności 0,6W                                                                         | Normalne działanie W<br>(typowe), tryb wyłączenia<br>aktywności W                                                                           |
| 9              | Powłoka powierzchni<br>ekranu        | Matowa                                                                                                    | Matowa                                                                                                    |
| 10             | Podświetlenie                        | System podświetlenia LED                                                                                                    | System podświetlenia                                                                                                    |
| 11             | Bezpieczeństwo                       | Złącze umożliwiające<br>zastosowanie<br>zabezpieczenia fizycznego w<br>postaci linki metalowej -<br>gniazdo zabezpieczenia<br>przed kradzieżą. | Złącze umożliwiające<br>zastosowanie zabezpieczenia<br>fizycznego w postaci linki<br>metalowej - gniazdo<br>zabezpieczenia przed kradzieżą. |
| 12             | Złącza wejściowe<br>sygnału          | 1x HDMI, 1x DisplayPort                                                                                                    | DisplayPort, inne<br>wymienić jakie                                                                                                    |
| 13             | Inne złącza/sterowanie               | USB hub x2 (v. 3.0), wyjście<br>słuchawkowe, HDCP                                                                                              |                                                                                                    |
| 14             | Właściwości                          | Redukcja światła<br>niebieskiego,                                                                                                    | TAK/NIE <sup>17</sup><br>TAK/NIE <sup>18</sup>                                                                                              |

 $^{17}$  niepotrzebne skreślić, jeśli Wykonawca nie dokona skreślenia, Zamawiający uzna, że nie oferuje wskazanych komponentów asortymentu

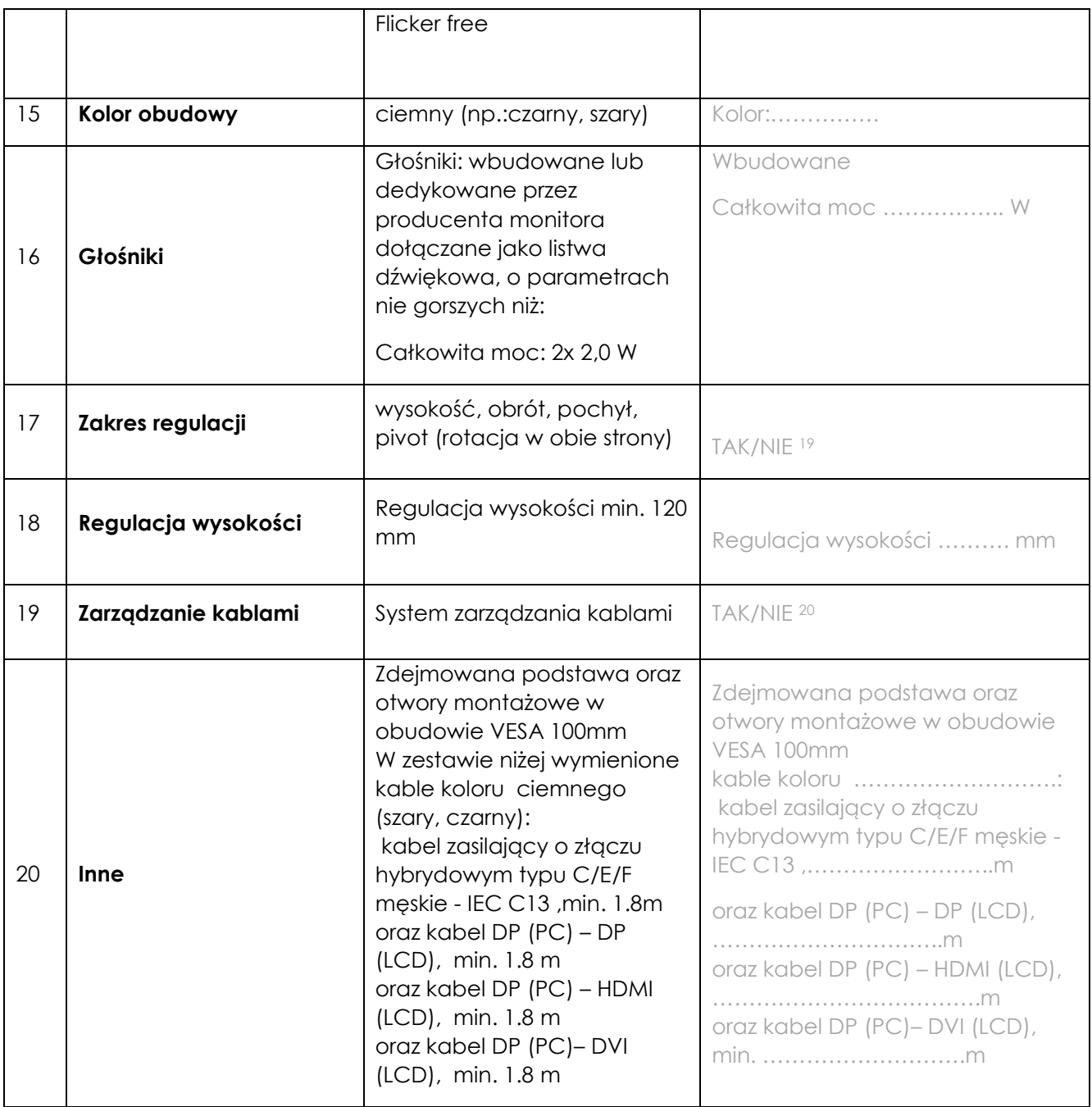

*Dokument należy wypełnić i podpisać kwalifikowanym podpisem elektronicznym Zamawiający zaleca zapisanie dokumentu w formacie PDF.* 

<sup>&</sup>lt;sup>18</sup> niepotrzebne skreślić, jeśli Wykonawca nie dokona skreślenia, Zamawiający uzna, że nie oferuje wskazanych komponentów asortymentu

<sup>19</sup> niepotrzebne skreślić, jeśli Wykonawca nie dokona skreślenia, Zamawiający uzna, że nie oferuje wskazanych komponentów asortymentu

<sup>20</sup> niepotrzebne skreślić, jeśli Wykonawca nie dokona skreślenia, Zamawiający uzna, że nie oferuje wskazanych komponentów asortymentu

## **Wzór – Załącznik nr 5c do SWZ**

# **Opis przedmiotu zamówienia – zadanie nr 3 Dostawy laptopów graficznych**

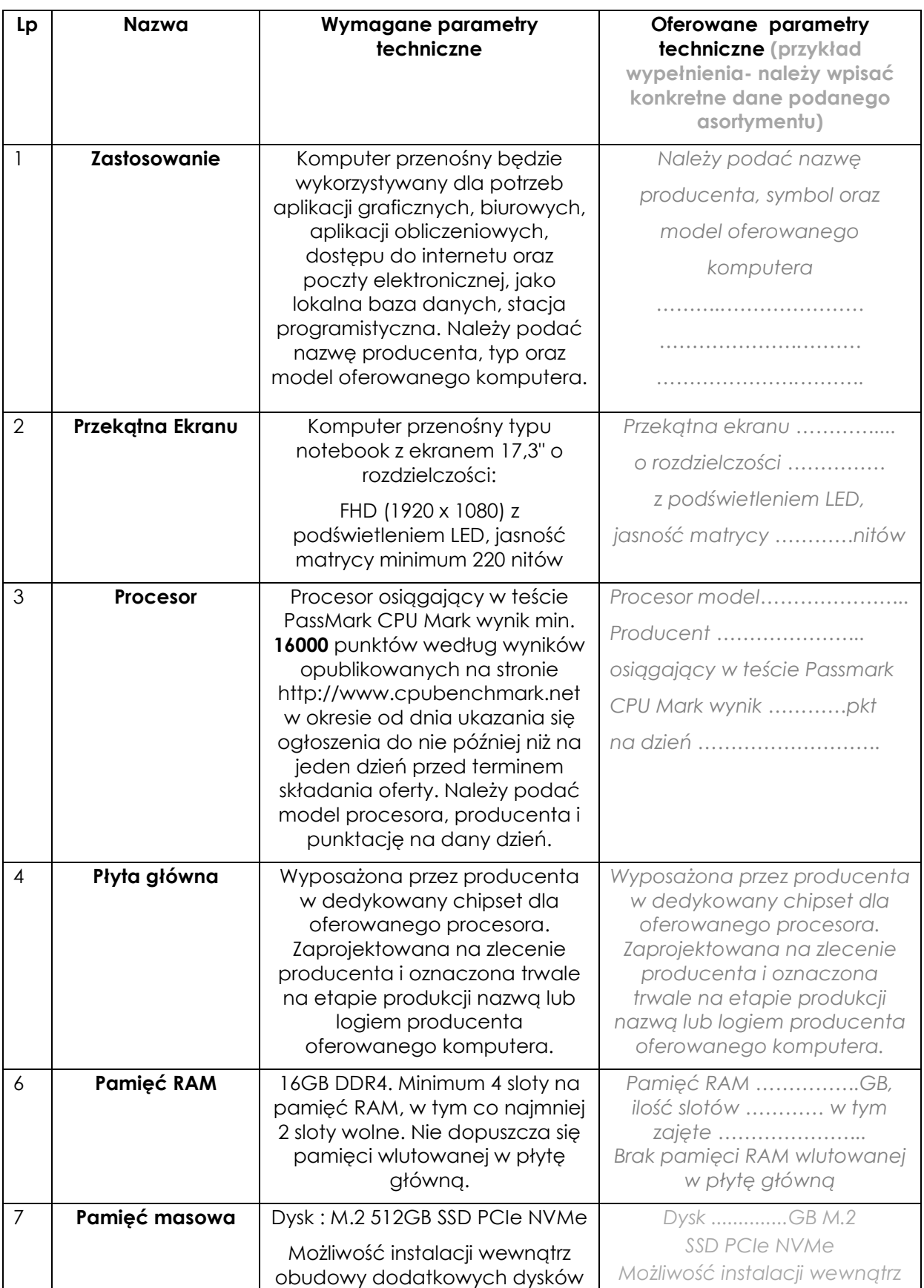

|    |                            | M.2                                                           | obudowy dodatkowych                                     |
|----|----------------------------|---------------------------------------------------------------|---------------------------------------------------------|
|    |                            | Możliwość konfiguracji dysków w                               | (wskazać ilość) dysków                                  |
|    |                            | <b>RAID 0/1</b>                                               | M.2                                                     |
|    |                            |                                                               | Możliwość konfiguracji dysków<br>w RAID 0/1             |
| 8  | Karta graficzna            | Zintegrowana karta graficzna z                                | Zintegrowana karta graficzna z                          |
|    |                            | procesorem                                                    | procesorem                                              |
|    |                            | Dodatkowo dedykowana karta                                    | Dodatkowo dedykowana                                    |
|    |                            | graficzna do profesjonalnych                                  | karta graficzna do                                      |
|    |                            | zastosowań graficznych,<br>wyposażona w minimum 4GB           | profesjonalnych zastosowań<br>graficznych, wyposażona w |
|    |                            | pamięci własnej GDDR6                                         | minimum 4GB pamięci własnej                             |
|    |                            |                                                               | GDDR6                                                   |
| 9  | Klawiatura                 | Klawiatura US-QWERTY z                                        | Klawiatura US-QWERTY z                                  |
|    |                            | wbudowanym podświetleniem,                                    | wbudowanym<br>podświetleniem,  klawisze,                |
|    |                            | minimum 82 klawisze, 10 klawiszy<br>numerycznych              | klawiszy numerycznych                                   |
| 10 | Multimedia                 | karta dźwiękowa zintegrowana z                                | karta dźwiękowa zintegrowana                            |
|    |                            | płytą główną, zgodna z High                                   | z płytą główną, zgodna z High                           |
|    |                            | Definition, wbudowane min. 2                                  | Definition, wbudowane                                   |
|    |                            | głośniki o średniej mocy 2W,                                  | głośniki<br>o średniej mocy W,                          |
|    |                            | Dwa mikrofony z funkcją redukcji                              |                                                         |
|    |                            | szumów i poprawy mowy<br>wbudowane w obudowę                  | Dwa mikrofony z funkcją<br>redukcji szumów i poprawy    |
|    |                            | matrycy.                                                      | mowy wbudowane w                                        |
|    |                            | Kamera internetowa o                                          | obudowę matrycy.                                        |
|    |                            | rozdzielczości min. 0,92MP,                                   | Kamera internetowa o                                    |
|    |                            | trwale zainstalowana w                                        | rozdzielczości MP,                                      |
|    |                            | obudowie matrycy                                              | trwale zainstalowana w<br>obudowie matrycy              |
|    |                            | Przesuwna przesłona kamery -<br>wbudowana lub inna            | Przesuwna przesłona kamery -                            |
|    |                            |                                                               | wbudowana lub inna                                      |
| 11 | <b>Bateria i zasilanie</b> | Pojemność baterii minimum<br>68Wh                             | Pojemność baterii:                                      |
|    |                            |                                                               | Wh                                                      |
|    |                            | Zasilacz o mocy nie mniejszej niż<br>maksymalna moc pobierana | Zasilacz o mocy W                                       |
|    |                            | przez laptop.                                                 |                                                         |
| 12 | Waga i wymiary             | Waga max 3,8 kg z baterią                                     | Waga  kg z baterią                                      |
|    |                            | Szerokość: max 420 mm                                         | Szerokość:  mm                                          |
|    |                            | Wysokość: max 35 mm                                           | Wysokość:  mm                                           |
|    |                            | Głębokość: max 285 mm                                         | Głębokość:  mm                                          |
| 13 | Obudowa                    | Kolor ciemny (np. szary, czarny)                              |                                                         |
|    |                            |                                                               | Kolor                                                   |
| 14 | Odporność – opcja          | Komputer spełniający MIL-STD                                  | TAK/NIE 21                                              |
|    | punktowana                 | 810H w zakresie minimum 7                                     |                                                         |

 $^{21}$  niepotrzebne skreślić, jeśli Wykonawca nie dokona skreślenia, Zamawiający uzna, że nie oferuje wskazanych komponentów asortymentu

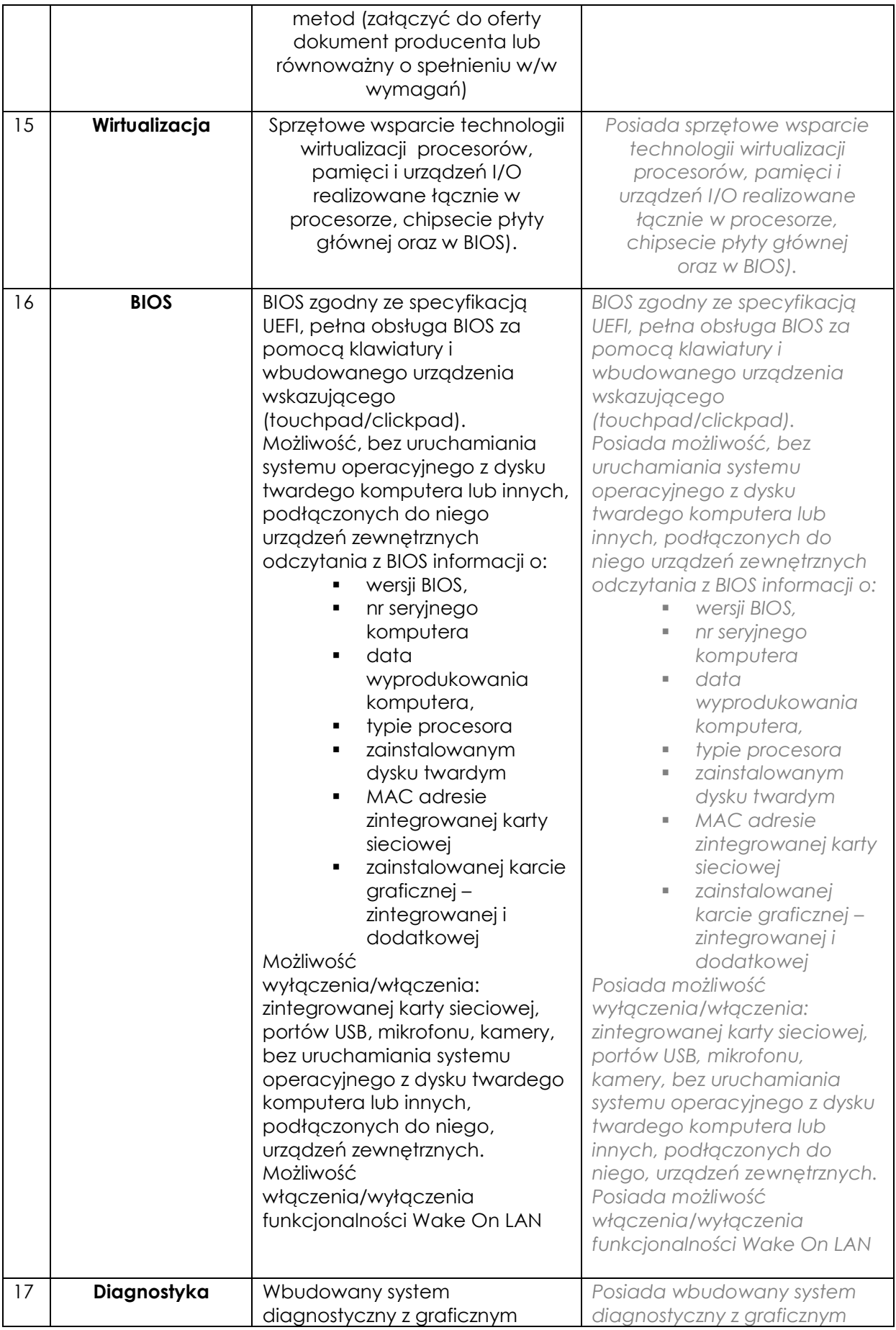

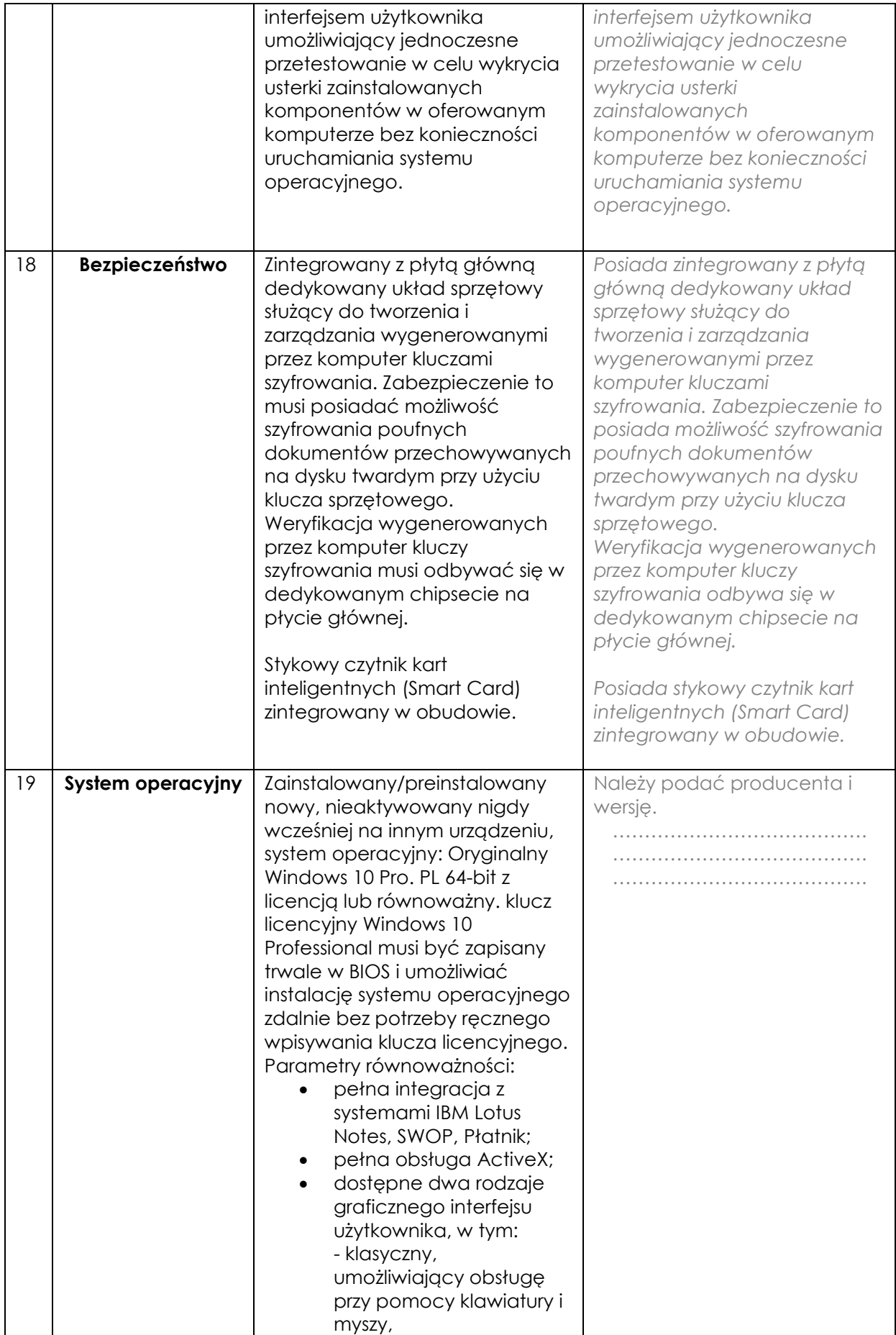

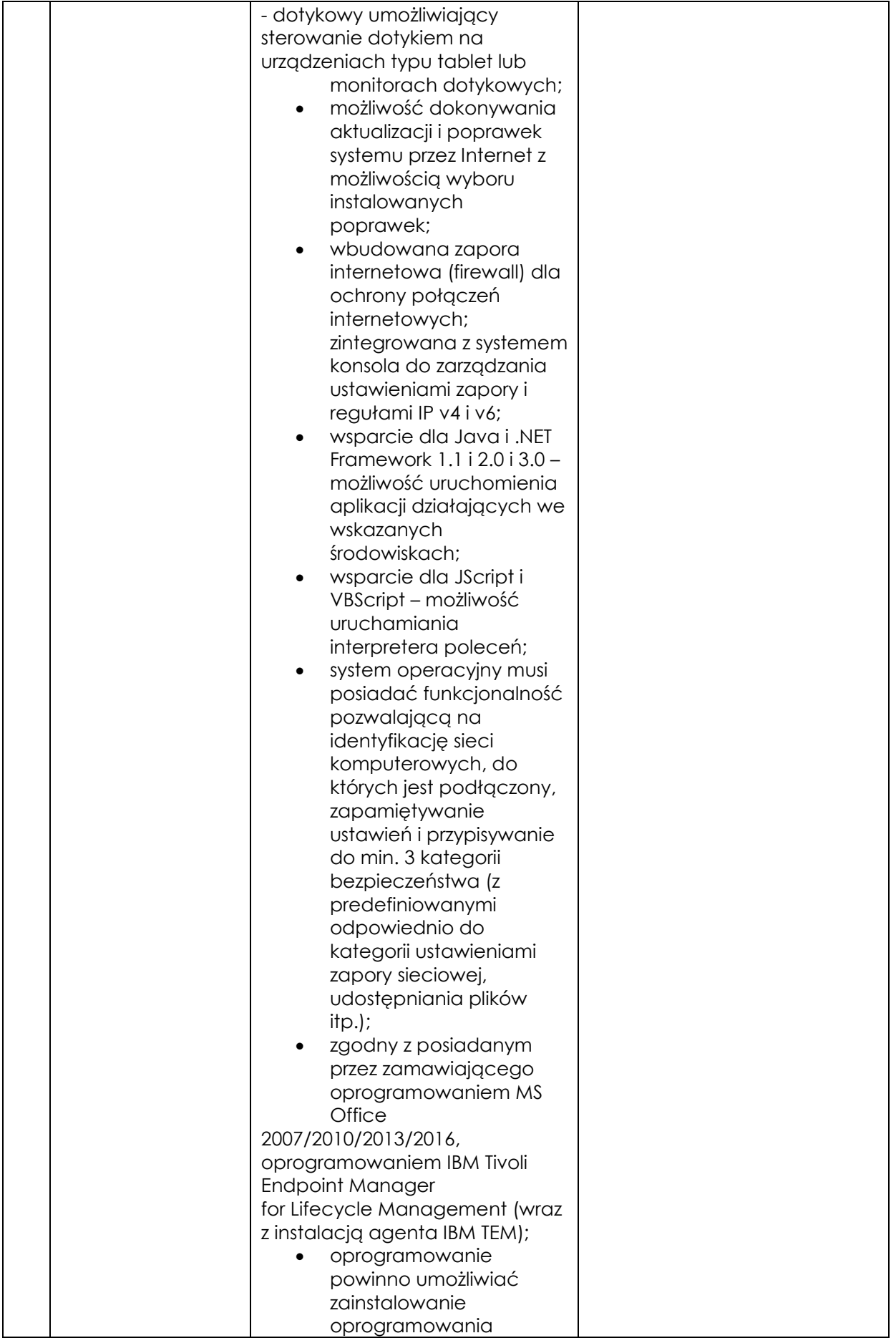

![](_page_26_Picture_212.jpeg)

![](_page_27_Picture_256.jpeg)

![](_page_28_Picture_53.jpeg)

*Dokument należy wypełnić i podpisać kwalifikowanym podpisem elektronicznym Zamawiający zaleca zapisanie dokumentu w formacie PDF.* 

## **Wzór – Załącznik nr 5d do SWZ Opis przedmiotu zamówienia – zadanie nr 4 Dostawy laptopów biurowych**

| Lp.            | Nazwa komponentu    | Wymagane minimalne parametry techniczne<br>asortymentu                                                                                                    | Oferowane parametry (przykład<br>wypełnienia- należy wpisać<br>konkretne dane podanego<br>asortymentu)         |
|----------------|---------------------|----------------------------------------------------------------------------------------------------|----------------------------------------------------------------------------------------------------|
| $\mathbf{1}$   | $\overline{2}$      | 3                                                                                                    | 4                                                                                                    |
| $\mathbf{1}$   | <b>Notebook</b>     | Notebook będzie wykorzystywany dla potrzeb<br>aplikacji biurowych, dostępu do Internetu oraz<br>poczty elektronicznej, jako lokalna baza danych.<br>W ofercie należy podać nazwę producenta,<br>symbol oraz model oferowanego komputera.                                                                                                    | Należy podać nazwę producenta,<br>symbol oraz model oferowanego<br>komputera.                                  |
| $\overline{2}$ | <b>Ekran</b>        | 15.6" LED IPS Full HD o rozdzielczości 1920 x<br>1080, proporcje ekranu 16:9, z powłoką<br>matową, nie dopuszcza się matryc typu "glare".                                                                                                    | <b>TAK / NIE 22</b>                                                                                            |
| 2a             | Ekran - opcja       | Ekran dotykowy                                                                                                    | TAK/NIE <sup>22</sup>                                                                                          |
| 3              | Obudowa             | Dopuszczalne kolory – kolor ciemny (np. szary,<br>czarny)<br>Klapa komputera otwierana do 180 stopni.<br>Wskaźniki diodowe (baterii oraz zasilania).                                                                                                    | TAK / NIE $^{23}$                                                                                              |
| 4              | Wydajność/ Procesor | Procesor 4-rdzeniowy uzyskujący wynik co<br>najmniej 10000 punktów w teście Passmark -<br>CPU Mark według wyników procesorów<br>publikowanych na stronie<br>http://www.cpubenchmark.net/cpu_list.php<br>(na dzień nie wcześniejszy niż 01.07.2021). W<br>ofercie wymagane podanie producenta i<br>modelu procesora. Do oferty należy załączyć<br>wydruk ze strony potwierdzający ww. wynik. | Procesor model<br>Producent<br>. osiągający w teście Passmark CPU<br>Mark, w kategorii Average CPU<br>na dzień |
| 5              | Pamięć masowa       | Dysk M.2 SSD 256GB PCIe NVMe. Możliwość                                                                                                    |                                                                                                    |

 $^{22}$  niepotrzebne skreślić, jeśli Wykonawca nie dokona skreślenia, Zamawiający uzna, że nie oferuje wskazanych komponentów asortymentu

-

<sup>23</sup> niepotrzebne skreślić, jeśli Wykonawca nie dokona skreślenia, Zamawiający uzna, że nie oferuje wskazanych komponentów asortymentu

|                |                                | rozbudowy o dodatkowy dysk. (opcja<br>dodatkowo punktowana)<br>Dysk twardy musi zawierać partycję recovery -<br>na partycji musi znajdować się obraz<br>zainstalowanych i skonfigurowanych<br>elementów.<br>Partycja musi zapewniać przywrócenie systemu<br>operacyjnego, zainstalowanego i<br>skonfigurowanego w/w oprogramowania. | technologię i pojemność)<br>wewnątrz obudowy można<br>zamontować (ile)<br>dysków  (podać<br>technologię np.: M.2, SSD, HDD)                                                                   |
|----------------|--------------------------------|----------------------------------------------------------------------------------------------------|----------------------------------------------------------------------------------------------------|
| 6              | Pamięć operacyjna              | Min. 8GB RAM, DDR4. Możliwość rozbudowy do<br>32GB. Jeden slot DIMM wolny.                                                                                                    | GB RAM,<br>DDR<br>Jest możliwe rozbudowanie<br>pamięci operacyjnej do  GB.<br>Przy zamontowaniu określonej<br>powyżej pamięci pozostaje<br>slotów pamięci<br>operacyjnej<br>wolnych.          |
| $\overline{7}$ | <b>Chipset</b>                 | Zaprojektowany i wykonany do pracy w<br>komputerach przenośnych rekomendowany<br>przez producenta procesora.                                                                                                    | <b>TAK / NIE 24</b>                                                                                                    |
| 8              | Karta graficzna                | Zintegrowana. Powinna osiągać w teście<br>wydajności: PassMark Videocard Test wynik<br>min. 2500 punktów w G3D Mark (wynik<br>dostępny:<br>http://www.videocardbenchmark.net/gpu_list.<br>php) (na dzień nie wcześniejszy niż 01.07.2021).                                                                                          | wpisać czy karta jest zintegrowana<br>czy nie, jeżeli nie to podać model i<br>producenta).<br>Karta graficzna osiągająca w teście<br>Passmark G3D Mark, w kategorii<br>Average G3D Mark wynik |
| 9              | Karta dźwiękowa                | Karta dźwiękowa zgodna z Intel High Definition<br>Audio.<br>Wbudowane dwa frontowe głośniki stereo oraz<br>cyfrowy mikrofon.                                                                                                    | Karta dźwiękowa zintegrowana z<br>płytą główną, zgodna z                                                                                                    |
| 10             | Połączenia i karty<br>sieciowe | Karta sieciowa LAN 10/100/1000 LAN (WOL<br>Ready)<br>WLAN 802.11a/b/g/n/ac -wireless LAN wraz z                                                                                                    | $10/100/1000 - z$ łącze<br>WLAN 802.11a/b/g/n/ac wireless<br>LAN wraz z Bluetooth 5.0                                                                                                    |

<sup>1</sup>  $^{24}$  niepotrzebne skreślić, jeśli Wykonawca nie dokona skreślenia, Zamawiający uzna, że nie oferuje wskazanych komponentów asortymentu

|    |                           | Bluetooth 5.0                                                                                                    | Urządzenie jest/nie jest                                                                               |
|----|---------------------------|----------------------------------------------------------------------------------------------------|----------------------------------------------------------------------------------------------------|
|    |                           | Opcja: technologia MU-MIMO 2x2 i Intel®<br>Wireless Wi-Fi 6 AX201                                                              | (niepotrzebne skreślić)<br>wyposażone w technologie MU-<br>MIMO 2x2 i Intel® Wireless Wi-Fi 6<br>AX201 |
| 11 | Porty/złącza              | 1 x Złącze RJ-45 (podłączenie sieci lokalnej)                                                                                  | Wbudowane:                                                                                             |
|    | wbudowane w<br>urządzenie | 1 x Czytnik Kart pamięci SD™                                                                                                   | x USB 3.<br>x USB 3.                                                                                   |
|    |                           | 1 x USB 3.2 Gen 1 (z możliwością ładowania<br>urządzeń zewnętrznych przy wyłączonym<br>laptopie)                               | x port Combo<br>umożliwiający podłączenie<br>słuchawek wraz z mikrofonem lub                           |
|    |                           | 2 x USB 3.2                                                                                                    |                                                                                                    |
|    |                           | 1 x USB Type-C port (z możliwością ładowania<br>urządzenia i wsparciem dla standardu<br>Thunderbolt 4)                         | umożliwiający podłączenie<br>słuchawek,<br>Port (niepotrzebne skreślić)                                |
|    |                           | 1 x Gniazdo mikrofonowe/Gniazdo<br>słuchawkowe (Combo)                                                                         | Type-C z możliwością ładowania                                                                         |
|    |                           | 1 x HDMI lub Display Port                                                                                                    | urządzenia<br>i wsparciem dla standardu                                                                |
|    |                           | 1 x port zasilania (dopuszcza się wykorzystanie                                                                                | Thunderbolt 4                                                                                          |
|    |                           | jednego z portów USB-C)                                                                                                    | x port sieciowy RJ-45,                                                                                 |
|    |                           | 1 x złącze Kensington                                                                                                    | x złącze Kensington<br>x Czytnik Kart pamięci SD™".                                                    |
| 12 | Klawiatura                | Pełnowymiarowa z wydzielonymi                                                                                                  | Klawiatura pełnowymiarowa                                                                              |
|    |                           | pełnowymiarowymi klawiszami numerycznymi                                                                                       |                                                                                                    |
|    |                           | w prawej części klawiatury, w układzie US-                                                                                     |                                                                                                    |
|    |                           | QWERTY, polskie znaki zgodne z układem MS                                                                                      |                                                                                                    |
|    |                           | Windows "polski programistyczny", klawiatura<br>musi być wyposażona w 2 klawisze ALT (prawy i                                  |                                                                                                    |
|    |                           | lewy).                                                                                                    |                                                                                                    |
| 13 | Urządzenie<br>wskazujące  | Touch Pad (płytka dotykowa) wbudowana w<br>obudowę notebooka                                                                   | <b>TAK / NIE 25</b>                                                                                    |
| 14 | <b>Zasilacz</b>           | Zewnętrzny, pracujący w sieci elektrycznej 230V<br>50/60Hz, o mocy nie mniejszej niż maksymalna<br>moc pobierana przez laptop. | zasilacz o mocy W                                                                                      |

<sup>1</sup> <sup>25</sup> niepotrzebne skreślić, jeśli Wykonawca nie dokona skreślenia, Zamawiający uzna, że nie oferuje wskazanych komponentów asortymentu

![](_page_32_Picture_183.jpeg)

![](_page_33_Picture_165.jpeg)

![](_page_34_Picture_247.jpeg)

|    |                                     | systemu z serwera za pośrednictwem<br>zintegrowanej karty sieciowej, uruchomienie<br>graficznego systemu diagnostycznego, wejście<br>do BIOS, upgrade BIOS.                                                                                                    | Oferowany BIOS posiada poza<br>swoją wewnętrzną strukturą menu<br>szybkiego boot'owania które<br>umożliwia |
|----|-------------------------------------|----------------------------------------------------------------------------------------------------|----------------------------------------------------------------------------------------------------|
| 19 | Oprogramowanie<br>dodatkowe - opcja | Oprogramowanie dodatkowe umożliwiające:<br>- sprawdzenie aktualizacji,<br>- sprawdzenie statusu działania<br>baterii/procesora/pamięci/dysku,<br>- uzyskanie informacji o parametrach<br>komputera jego sprzętowych komponentach, nr<br>seryjny produktu, wersji BIOS                                                                                                    | <b>TAK / NIE 26</b>                                                                                        |
| 20 | Waga                                | Waga urządzenia max. 2kg                                                                                                    | kg                                                                                                    |
| 21 | Bezpieczeństwo                      | Zintegrowany z chipsetem płyty głównej układ<br>służący do tworzenia i zarządzania<br>wygenerowanymi przez komputer kluczami<br>szyfrowania. Zabezpieczenie to musi posiadać<br>możliwość szyfrowania poufnych dokumentów<br>przechowywanych na dysku twardym przy<br>użyciu klucza sprzętowego - Trusted Platform<br>Module 2.0                                                                                                    | TAK/NIE <sup>27</sup>                                                                                      |
| 22 | Wsparcie techniczne<br>producenta   | A) Dostęp do aktualizacji systemu BIOS,<br>podręczników użytkownika, najnowszych<br>sterowników i uaktualnień na stronie<br>producenta zestawu realizowany poprzez<br>podanie na dedykowanej stronie internetowej<br>producenta komputera numeru seryjnego lub<br>modelu komputera<br>B) Możliwość aktualizacji i pobrania<br>sterowników do oferowanego modelu<br>komputera w najnowszych certyfikowanych<br>wersjach przy użyciu dedykowanego<br>darmowego oprogramowania producenta lub | TAK/NIE <sup>28</sup>                                                                                      |

 $^{26}$  niepotrzebne skreślić, jeśli Wykonawca nie dokona skreślenia, Zamawiający uzna, że nie oferuje wskazanych komponentów asortymentu

<sup>27</sup> niepotrzebne skreślić, jeśli Wykonawca nie dokona skreślenia, Zamawiający uzna, że nie oferuje wskazanych komponentów asortymentu

<sup>28</sup> niepotrzebne skreślić, jeśli Wykonawca nie dokona skreślenia, Zamawiający uzna, że nie oferuje wskazanych komponentów asortymentu

![](_page_36_Picture_115.jpeg)

*Dokument należy wypełnić i podpisać kwalifikowanym podpisem elektronicznym Zamawiający zaleca zapisanie dokumentu w formacie PDF.* 

-

 $^{29}$  niepotrzebne skreślić, jeśli Wykonawca nie dokona skreślenia, Zamawiający uzna, że nie oferuje wskazanych komponentów asortymentu

<sup>30</sup> niepotrzebne skreślić, jeśli Wykonawca nie dokona skreślenia, Zamawiający uzna, że nie oferuje wskazanych komponentów asortymentu

**Wzór – Załącznik nr 5e do SWZ Opis przedmiotu zamówienia – zadanie nr 5 Dostawy monitorów wraz z osprzętem**

**Przedmiotem zamówienia jest zakup monitorów ekranowych 50-55", niezbędnych do ich zawieszenia ściennych uchwytów regulowanych oraz kabli HDMI**

#### **1. Monitory**

1.1. Parametry nie gorsze niż:

![](_page_37_Picture_225.jpeg)

![](_page_38_Picture_231.jpeg)

#### **2. Uchwyty ścienne do monitorów 50-55"**

- 2.1. Parametry nie gorsze niż:
	- a) do zawieszenia monitora/TV na ścianie
	- b) obciążalność przystosowana do ekranów min. 50-55"
	- c) z dwoma ruchomymi ramionami dla lepszej stabilności i rozłożenia ciężaru ekranu
	- d) łatwe i bezstopniowe ustawienie ekranu
	- e) umożliwiający pochylenie ekranu względem ściany min. -15° / +0°
	- f) umożliwiający regulację ekranu w poziomie w zakresie min. ± 150°
	- g) umożliwiający obrót min. ± 5°
	- h) regulowana odległość od ściany, min. odległość nie większa niż 9 cm
	- i) kompatybilny ze standardem mocowania VESA od rozstawu otworów montażowych 100x100 do 600x400
	- j) możliwość uporządkowania kabli
	- k) akcesoria montażowe (zestaw śrub i kołków do montażu)
	- l) wbudowana w uchwyt poziomica ułatwiająca szybki montaż

#### **3. Kabel HDMI-A High Speed with Ethernet**

- 3.1. Parametry nie gorsze niż:
	- a) długość: 5 m
	- b) złącze 1: HDMI męskie
	- c) złącze 2 : HDMI męskie
	- d) standard: HDMI v2.0
	- e) zastosowanie: Audio Wideo HDMI
	- f) obsługa HDMI Ethernet
	- g) obsługa UHD 4K / 60Hz
	- h) obsługa High Dynamic Range (HDR)
	- i) kanał zwrotny audio (ARC)
	- j) pozłacane styki

- k) wielokrotne ekranowanie w celu uniknięcia zakłóceń
- l) konstrukcja kabla i wtyczek odporna na zgięcia i mechaniczne uszkodzenia

<sup>31</sup> niepotrzebne skreślić, jeśli Wykonawca nie dokona skreślenia, Zamawiający uzna, że nie oferuje wskazanych komponentów asortymentu

Przedmiotem zamówienia jest dostawa profesjonalnych monitorów przeznaczonych do pracy w trybie 18/7 (18 godz. dziennie przez 7 dni w tygodniu). Monitory służyć będą do wyświetlania obrazu z megapikselowych kamer monitoringu wizyjnego. Monitory muszą posiadać matrycę o natywnej rozdzielczość 4K.

![](_page_39_Picture_276.jpeg)

#### **4. Monitor 55" – parametry nie gorsze niż:**

<sup>32</sup> niepotrzebne skreślić, jeśli Wykonawca nie dokona skreślenia, Zamawiający uzna, że nie oferuje wskazanych komponentów asortymentu

![](_page_40_Picture_215.jpeg)

## **5. Monitor 65" – parametry nie gorsze niż:**

| Nazwa komponentu              | Wymagane minimalne<br>parametry techniczne monitora | Oferowane parametry<br>techniczne monitora (przykład<br>wypełnienia- należy wpisać<br>konkretne dane podanego<br>asortymentu) |
|-------------------------------|-----------------------------------------------------|----------------------------------------------------------------------------------------------------|
|                               | Wpisać producenta, typ, model,<br>wersja            | Producenta , typ,<br>model, wersja                                                                                            |
| Rozmiar ekranu<br>(przekątna) | 164 cm                                              | cm                                                                                                    |
| Rozdzielczość                 | 3840x2160                                           | . X                                                                                                    |
| Jasność                       | 560 cd/m2                                           | cd/m2                                                                                                    |
| Kontrast natywny              | 1200:1                                              | .                                                                                                    |
| <b>HDR</b>                    | Tak                                                 | Tak / Nie $33$                                                                                                    |
| Czas reakcji                  | nie większy niż 8ms                                 | $\ldots$ ms                                                                                                    |
| kąty widzenia                 | 178 stopni (89/89/89/89)                            | stopni                                                                                                    |
| podświetlenie                 | Bezpośrednie podświetlanie<br>Direct LED            | Podświetlanie                                                                                                    |
| klasa energetyczna            | A                                                   |                                                                                                    |
| Pobór mocy w trybie           | nie więcej niż 140W                                 | <u>. .</u> W                                                                                                    |

 $^{\rm 33}$  niepotrzebne skreślić, jeśli Wykonawca nie dokona skreślenia, Zamawiający uzna, że nie oferuje wskazanych komponentów asortymentu

| działania |                                   |                       |
|-----------|-----------------------------------|-----------------------|
| Głośniki  | min 2x10W                         | $\ldots x \ldots W$   |
| Złącza    | 4x HDMI<br>$\blacksquare$         | x HDMI                |
|           |                                   | . x USB               |
|           | 2xUSB<br>٠                        | x RJ45                |
|           |                                   | x Wejście antenowe    |
|           | 1x RJ45<br>٠                      | <b>DVBT</b>           |
|           |                                   | Inne:                 |
|           | Wejście antenowe (DVBT)<br>٠      |                       |
|           |                                   |                       |
| Inne      | możliwość sterowania<br>$\bullet$ | Tak / Nie 34, jeżeli  |
|           | monitorem po IP (komendy          | wykonawca oferuje     |
|           | RS) za pomocą złącza RJ45         | dodatkowe             |
|           |                                   | funkcjonalności ponad |
|           | karta bezprzewodowa Wi-Fi         |                       |
|           | wbudowana                         | opisane obowiązkowe   |
|           |                                   | wypisać jakie         |
|           | konstrukcja umożliwiająca         |                       |
|           |                                   |                       |
|           | czas nieprzerwanej pracy 18       |                       |
|           | godzin dziennie przez 7 dni w     |                       |
|           | tygodniu                          |                       |
|           |                                   |                       |
|           | System operacyjny                 |                       |
|           | umożliwiający instalowanie        |                       |
|           | aplikacji przez użytkownika       |                       |
|           |                                   |                       |
|           | Ukryty tryb zaawansowanej         |                       |
|           | konfiguracji pozwalający          |                       |
|           | dostosować działanie              |                       |
|           |                                   |                       |
|           | monitora do potrzeb               |                       |
|           | użytkownika i zablokować          |                       |
|           | możliwość wprowadzania            |                       |
|           | zmian konfiguracyjnych            |                       |
|           | przez osoby nieuprawnione.        |                       |
|           | Możliwość zablokowania            |                       |
|           |                                   |                       |
|           | hasłem dostępu do trybu           |                       |
|           | zaawansowanej konfiguracji        |                       |
|           |                                   |                       |
|           | funkcja automatycznego            |                       |
|           | włączania i wyłączania            |                       |
|           | monitora o czasie                 |                       |
|           | określonym przez                  |                       |
|           | użytkownika                       |                       |
|           |                                   |                       |
|           | możliwość wyłączenia              |                       |
|           |                                   |                       |
|           | obsługi przez pilota              |                       |
|           |                                   |                       |
|           | system transmisji cyfrowej        |                       |
|           | telewizji naziemnej DVB-T/T2      |                       |
|           |                                   |                       |

 $\rm{^{34}}$  niepotrzebne skreślić, jeśli Wykonawca nie dokona skreślenia, Zamawiający uzna, że nie oferuje wskazanych komponentów asortymentu

## **6. Monitor 75"– parametry nie gorsze niż:**

| Nazwa komponentu      | Wymagane minimalne                | <b>Oferowane parametry</b>     |
|-----------------------|-----------------------------------|--------------------------------|
|                       | parametry techniczne monitora     | techniczne monitora (przykład  |
|                       |                                   | wypełnienia- należy wpisać     |
|                       |                                   | konkretne dane podanego        |
|                       |                                   | asortymentu)                   |
|                       | Wpisać producenta, typ, model     | Producenta , typ,              |
|                       | , wersja                          | model, wersja                  |
| <b>Rozmiar ekranu</b> | 189 cm                            | cm                             |
| (przekątna)           |                                   |                                |
| Rozdzielczość         | 3840x2160                         | . X                            |
| Jasność               | 500 cd/m2                         | cd/m2                          |
| Kontrast natywny      | 1400:1                            |                                |
| <b>HDR</b>            | Tak                               | Tak / Nie*                     |
| Czas reakcji          | nie większy niż 8ms               | $\ldots$ ms                    |
| kąty widzenia         | 178 stopni (89/89/89/89)          | stopni                         |
| podświetlenie         | Bezpośrednie podświetlanie        | Podświetlenie                  |
|                       | Direct LED                        |                                |
| klasa energetyczna    | B                                 | .                              |
| Pobór mocy w trybie   | nie więcej niż 230W               | $\ldots$ W                     |
| działania             |                                   |                                |
| Głośniki              | min 2x10W                         | $\ldots x \ldots w$            |
| Złącza                | 4x HDMI<br>$\blacksquare$         | x HDMI                         |
|                       |                                   | . x USB                        |
|                       | 2xUSB                             | x RJ45                         |
|                       |                                   | x Wejście antenowe             |
|                       | 1x RJ45<br>٠                      | <b>DVBT</b>                    |
|                       |                                   | Inne:                          |
|                       | Wejście antenowe (DVBT)           |                                |
|                       |                                   |                                |
| Inne                  | możliwość sterowania<br>$\bullet$ | Tak / Nie 35, jeżeli wykonawca |
|                       | monitorem po IP (komendy          | oferuje dodatkowe              |
|                       | RS) za pomocą złącza RJ45         | funkcjonalności ponad opisane  |
|                       |                                   | obowiązkowe wypisać jakie      |
|                       | karta bezprzewodowa Wi-Fi         |                                |
|                       | wbudowana                         |                                |
|                       |                                   |                                |
|                       | konstrukcja umożliwiająca         |                                |
|                       | czas nieprzerwanej pracy          |                                |
|                       | 18 godzin dziennie przez 7        |                                |
|                       | dni w tygodniu                    |                                |
|                       |                                   |                                |
|                       | System operacyjny                 |                                |
|                       |                                   |                                |
|                       | umożliwiający instalowanie        |                                |
|                       | aplikacji przez użytkownika       |                                |
|                       |                                   |                                |
|                       | Ukryty tryb zaawansowanej         |                                |
|                       | konfiguracji pozwalający          |                                |
|                       | dostosować działanie              |                                |

 $^{\rm 35}$  niepotrzebne skreślić, jeśli Wykonawca nie dokona skreślenia, Zamawiający uzna, że nie oferuje wskazanych komponentów asortymentu

![](_page_43_Picture_160.jpeg)

#### **7. Uchwyt ścienny do monitora 55-70" typ A – parametry nie gorsze niż**

- Uchwyt musi umożliwiać pochylenie ekranu względem ściany ±15<sup>o</sup>
- Uchwyt musi umożliwiać obrót monitora względem własnego boku o min. 100°
- Odległość monitora od ściany min. 15 cm, max. 55 cm
- System umożliwiający zablokowanie pochylenia w żądanej pozycji
- Wbudowana w uchwyt poziomica
- Udźwig min. 55 kg

#### **8. Uchwyt ścienny do monitora 55-70" typ B – parametry nie gorsze niż**

- Uchwyt musi umożliwiać pochylenie ekranu względem ściany -5<sup>°</sup>
- Odległość monitora od ściany min. 3 cm
- System umożliwiający zablokowanie pochylenia w żądanej pozycji
- Wbudowana w uchwyt poziomica
- Udźwig min. 70 kg

*Dokument należy wypełnić i podpisać kwalifikowanym podpisem elektronicznym Zamawiający zaleca zapisanie dokumentu w formacie PDF.* 

## **Wzór – Załącznik nr 5f do SWZ Opis przedmiotu zamówienia – zadanie nr 6 Dostawy monitorów**

#### *Monitor 27"*

![](_page_44_Picture_284.jpeg)

![](_page_45_Picture_192.jpeg)

*Dokument należy wypełnić i podpisać kwalifikowanym podpisem elektronicznym Zamawiający zaleca zapisanie dokumentu w formacie PDF.* 

 $^{36}$  niepotrzebne skreślić, jeśli Wykonawca nie dokona skreślenia, Zamawiający uzna, że nie oferuje wskazanych komponentów asortymentu